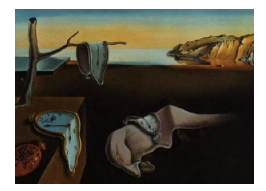

# Journal of Statistical Software

*June 2018, Volume 85, Issue 5. [doi: 10.18637/jss.v085.i05](https://doi.org/10.18637/jss.v085.i05)*

## **R Package** DoE.base **for Factorial Experiments**

**Ulrike Grömping** Beuth University of Applied Sciences Berlin

#### **Abstract**

The R package DoE.base can be used for creating full factorial designs and general factorial experiments based on orthogonal arrays. Besides design creation, some analysis functionality is also available, particularly (augmented) half-normal effects plots. In addition to this specific functionality, the package provides convenience features for analyzing experimental designs and the infrastructure for a suite of further packages on designing and analyzing experiments. This infrastructure is available for use also by further design of experiments packages.

*Keywords*: design of experiments, DoE, factorial designs, DoE.base.

## **1. Introduction**

Factorial experiments are very common in industrial experimentation. The most widely spread such experiments use 2-level factors only, but experiments with mixed level factors are also quite common, for example with the 18 run experimental plan proposed by Taguchi [\(NIST/SEMATECH](#page-35-0) [2012\)](#page-35-0). The design and execution of such experiments is often done during everyday work without support from a statistical expert – thus it is important to have a software available that can be safely used by non-experts. At the same time, statisticians are often involved in the more important industrial experiments, and there are many facets to construction of such experiments for which a statistician very much appreciates support from a powerful software. The R package DoE.base [\(Grömping](#page-34-0) [2018b\)](#page-34-0) targets both non-experts and statisticians. It is part of a larger package suite containing also the packages FrF2, DoE.wrapper and RcmdrPlugin.DoE, and a fifth supporting package FrF2.catlg128 [\(Grömp](#page-33-0)[ing](#page-33-0) [2011b,](#page-33-0) [2013,](#page-33-1) [2017b,](#page-34-1) [2014b](#page-33-2)[,c\)](#page-33-3). All these packages and all packages on which DoE.base depends [\(Chasalow](#page-32-0) [2012;](#page-32-0) [Venables](#page-35-1) [2013;](#page-35-1) [Venables and Ripley](#page-35-2) [2002;](#page-35-2) [Meyer, Zeileis, and Hornik](#page-34-2) [2006;](#page-34-2) [Sarkar](#page-35-3) [2008\)](#page-35-3) are available from the Comprehensive R Archive Network (CRAN), which also holds the software R itself (R [Development Core Team](#page-35-4) [2018\)](#page-35-4). The graphical user interface (GUI) package RcmdrPlugin.DoE, which will not be described in this article, provides access to some functionality from the package suite. [Grömping](#page-33-0) [\(2011b\)](#page-33-0) gives a detailed

example-based tutorial for using it. Package DoE.base provides the infrastructure for the entire package suite, in particular the class 'design', functions for importing and exporting experimental designs, and simple analysis functions for printing, summarizing, plotting, and modeling design data.

Besides providing infrastructure, the main contribution of package DoE.base is to offer features for creating factorial designs: Potentially blocked full factorials (function fac.design) and catalog-based general factorials (function oa.design) are available. The two functions fac.design and oa.design have taken inspiration from the "white book" [\(Chambers and](#page-32-1) [Hastie](#page-32-1) [1984\)](#page-32-1), where these S functions are described that never made it into base R. The most advanced contributions of the package are the features around orthogonal arrays (function oa.design), which are subject to ongoing research. These rely heavily on a catalog of orthogonal arrays, most of which have been taken from [Kuhfeld](#page-34-3) [\(2010\)](#page-34-3). To the author's knowledge, the package is the only place in R where non-regular orthogonal arrays other than Plackett-Burman designs are provided for experimentation. Non-regularity of an array has been discussed to be beneficial for screening experiments because it implies good projectivity properties (see, e.g., [Box and Tyssedal](#page-32-2) [1996;](#page-32-2) [Deng and Tang](#page-33-4) [1999;](#page-33-4) [Tang and Deng](#page-35-5) [1999\)](#page-35-5). This discussion has so far focused on 2-level designs, but should analogously apply to more general factorial designs.

There is another R package closely related to the design creation functionality of package DoE.base: The R package planor [\(Kobilinsky, Bouvier, and Monod](#page-34-4) [2018\)](#page-34-4) can create regular fractional factorial designs in a general sense (see also [Kobilinsky, Monod, and Bailey](#page-34-5) [2017\)](#page-34-5). Package **DoE.base** is more general than package **planor** in that it also creates non-regular designs, can calculate various types of quality criteria, and does not require specification of a model but can optimize a design with respect to model robustness criteria. It is less general than planor in that it does not allow to specify a model and estimable effects, i.e., it treats all effects of the same order on an equal footing. Sections [4](#page-8-0) and [5.3](#page-16-0) will illustrate function regular.design from package planor as an alternative to functions from packages DoE.base and FrF2.

The remainder of this article is organized as follows: Section [2](#page-1-0) briefly explains and exemplifies full factorial designs and orthogonal arrays and explains the basic principles of experimental design. Section [3](#page-4-0) presents the mathematical background and terminology for general orthogonal arrays and quality criteria for them. Section [4](#page-8-0) discusses creation of full factorial designs, in particular also with the possibility of blocking them. Section [5](#page-12-0) provides insights into usage and inspection of the orthogonal arrays implemented in package DoE.base. Section [6](#page-20-0) discusses design creation and analysis tools, using the example of an experimental design in biotechnology [\(Vasilev, Schmitz, Grömping, Fischer, and Schillberg](#page-35-6) [2014\)](#page-35-6). Section [7](#page-26-0) describes in more detail the half-normal plotting functionality provided by package DoE.base. Finally, a brief overview of further developments is provided.

## **2. Basics**

#### <span id="page-1-1"></span><span id="page-1-0"></span>**2.1. Full factorial designs and designs based on orthogonal arrays**

A factorial design is an experimental plan in which *k* "factors" are systematically varied. The *j*-th factor has  $l_j$  "levels",  $j = 1...k$ . If all factors have the same number of levels, i.e.,  $l_1 = \ldots = l_k$ , the design is called a "fixed level" or "symmetric" design, otherwise it is called "mixed level" or "asymmetric". A "full factorial" design contains (a multiple of) *all* factor level combinations, i.e., a multiple of  $l_1 \cdot \ldots \cdot l_k$  experimental runs. In a full factorial design, all coefficients for an adequately coded linear model with all main effects, two-factor interactions, *. . .*, up to *k*-factor interactions are estimable. The number of estimable effects remains the same, regardless of the choice of adequate coding. Section [7](#page-26-0) will discuss how the coding affects correlation between coefficient estimates.

Full factorial designs are often not feasible in the real world, if the number of factors or the numbers of factor levels are not very small. For example, a full factorial experiment with one 2-level factor and six 3-level factors requires 1458 runs. There are several possibilities for designs with fewer runs: *D*-optimal designs require the specification of a model to be estimated; they can be created with R packages **AlgDesign** or **DoE.wrapper** [\(Wheeler](#page-35-7) [2014;](#page-35-7) [Grömping](#page-34-1) [2017b\)](#page-34-1), but are not the topic of this article. Here, we consider experimental designs based on orthogonal arrays: These do not require specification of a model but assume that (i) all effects of the same degree (main effect  $=$  degree 1, two-factor interaction  $=$  degree 2, etc.) are equally important and (ii) that effects of lower degree are more important than those of higher degree. Orthogonal array designs are often used with the intention of estimating main effects only; they are particularly common for qualitative factors, although they can also be used for quantitative factors. For a design based on an orthogonal array, each factor is contained with the same number of times for each level, and each pair of factors is contained with the same number of times for each pair of levels. Genizi Taguchi provided various orthogonal arrays for engineering experimentation; one of the most-well-known ones is an 18-run array for up to one 2-level factor and up to seven 3-level factors. This array can for example be found in [NIST/SEMATECH](#page-35-0) [\(2012\)](#page-35-0), and is also contained in package **DoE.base:** 

R> L18

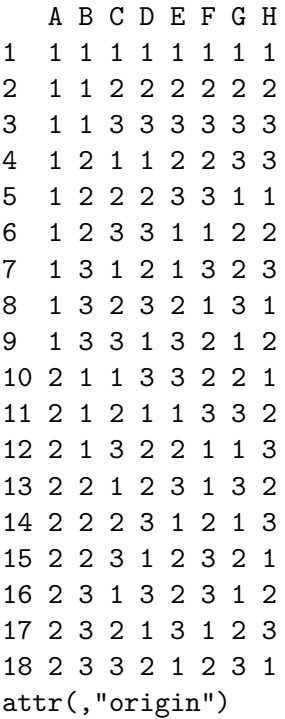

```
[1] "Taguchi"
attr(,"class")
[1] "oa" "matrix"
```
#### further attribute(s) (accessible with attr( res\$value , attrname)): [1] "comment"

This small array can already accommodate the above-mentioned experiment with one 2-level factor and six 3-level factors. Of course, as it is very much smaller than the 1458 runs for a full factorial, there is a substantial amount of confounding built into the array. If a small array like the L18 is to be used, two things are very important: picking the best possible columns for the design, and understanding the limitations of the resulting design. Package DoE.base can help with both. However, except perhaps for very preliminary investigations, it will usually be preferable to use less severely confounded designs. Package DoE.base can also help with optimizing the selection of an array and the column selection within the array. This will be demonstrated in Sections [5](#page-12-0) and [6.](#page-20-0)

Orthogonal arrays may be regular or non-regular. In the regular case, it is possible to describe the array by a few defining relations, similar to the well-known way of doing so for regular fractional factorial 2-level designs: Starting from a full factorial design in some "generating" or "base" factors, additional factors are accommodated by assigning them to interactions between the base factors, which are consequently completely confounded with the new factors' main effects. This is a little more complicated for factors with more than two levels, but the general principle remains the same. One complication arises from base level factors with nonprime numbers of levels; these can be decomposed into full factorials of factors with prime numbers of levels, so-called "pseudo factors". The aforementioned catalog of arrays contains quite a few regular arrays. Regular orthogonal designs can also be created using function regular.design from package planor.

Non-regular orthogonal arrays cannot be described by defining relations. Some of the cataloged arrays in package **DoE.base** are non-regular. Section [5.1](#page-13-0) provides details on the catalog and its usage. Note that the catalog is by no means complete; in particular, it is much more difficult to completely enumerate all orthogonal arrays than it is to enumerate all *regular* orthogonal arrays. Partially complete catalogs of orthogonal arrays are available, e.g., from the website by [Eendebak and Schoen](#page-33-5) [\(2010\)](#page-33-5) based on the algorithm described in [Schoen,](#page-35-8) [Eendebak, and Nguyen](#page-35-8) [\(2010\)](#page-35-8). In many cases, the web site provides the best arrays only, or does not provide an array at all (in case of very large numbers of arrays). Where a number of arrays is shown, the complete set of arrays can in principle be obtained from Eric Schoen; however, with large numbers of arrays the complete catalogs are so large that it is not easily feasible to work with them.

#### **2.2. Principles of experimental design**

A very important principle of experimentation is replication: When comparing two different setups, one will usually not rely on a single instance of each setup, but will replicate each setup a specified number of times. This serves the purpose of making sure that differences are only interpreted if they are sufficiently larger than can be expected from experimental variation. Replication is quite different from repeating measurements only: For a proper replication, all experimental settings have to be redone for each replicate. Sometimes, with

very variable measurement devices, it may make sense not to include replications but to repeat the measurement process only. This is called "repeated measurements" and has to be treated quite differently from proper replication. Several design generation functions of packages DoE.base and FrF2 offer the option replications for specifying the number of replications and repeat.only for indicating whether these are proper replications (default) or repeated measurements only.

One of the very useful aspects of factorial experiments is *implicit* replication: When experimenting with many factors, one can often expect higher order interactions to be irrelevant. If this is the case, the degrees of freedom that would have to be dedicated to higher order interactions can instead be used for estimating error variation (or for accommodating further experimental factors). Therefore, in factorial experimentation, one will encounter experiments without replicated runs.

A further important principle is blocking, which can be used to control for known influential factors that are not of interest in themselves, like batch-to-batch variation. For an orthogonal array design, one can simply include the block factor as an additional factor and thus has to find an array of the desired structure. A full factorial design can be blocked without increasing the number of runs, by allocating the degrees of freedom for the block factor to portions from interaction effects. This functionality is implemented in function fac.design (see Section [4\)](#page-8-0).

Randomization means that the experimental runs are conducted in random order; it is a safeguard against bias from unknown influences. If the run order is completely randomized, all experimental runs can be treated as independent observations, and there is little risk of systematic bias from experimental order or unknown factors related to experimental order or time. In real life, there are sometimes so-called randomization restrictions; for example, experimental runs may be randomized within each block only. Function fac.design allows randomization within blocks, while designs created with function oa.design have to be rerandomized with function rerandomize.design for using one of the factors as a block factor.

Whenever proper replication is used, package **DoE.base** separately randomizes each replication as though it were a block; however, it does not include a block factor for the replications. Users who want to include a block factor for replications in the analysis can obtain such a factor using the function getblock. Users who want to change the randomization, i.e., randomize all replications together instead of in separate blocks, can use the function rerandomize.design. Using the [ method for the class 'design', users can also reorder a design according to a randomization scheme that has been worked out outside of R. Of course, whenever the randomization involves non-trivial restrictions like randomizing in meaningful blocks, the analysis has to be conducted accordingly.

### **3. General orthogonal arrays**

<span id="page-4-0"></span>This section provides the mathematical background for general orthogonal arrays, as far as it can be helpful for using the orthogonal arrays available in R package DoE.base.

#### **3.1. Terminology for orthogonal arrays**

An array in the sense of this article is a rectangular table of numbers with *n* rows and *k* columns, like the L18 shown on p. [3.](#page-1-1) The rows correspond to experimental runs, the columns to experimental factors. In the cataloged arrays in DoE.base, the levels of an *l*- level factor are denoted by the numbers 1 *. . . l*. An array becomes an experimental design by allocating numbers to factor levels. The array is orthogonal, i.e., an OA, if for each pair of columns each combination of levels occurs equally often. If this is the case, main effects of all factors can be estimated separately from each other (provided, no higher order effects are in the model).

An OA is said to be of strength *s*, if each combination of levels occurs equally often for each subset of *s* columns. Thus, each OA is at least of strength 2. Strength of an OA is directly related to resolution of an array: Resolution, denoted by roman numerals, is always one higher than the strength, i.e., strength 2 arrays are of resolution III and so forth. For an array of resolution III, main effects are not aliased with main effects, but can be aliased with two-factor interactions (three factors involved); for an array of resolution IV, main effects are not aliased with two-factor interactions, but can be aliased with three-factor interactions, while twofactor interactions can be aliased with other two-factor interactions (four factors involved). This notion is well-known for regular fractional factorial 2-level designs, and is completely analogous for non-regular designs and for designs with factors at more than 2 levels or in mixed level situations. Note that a full factorial in *k* factors has strength *k*.

#### <span id="page-5-0"></span>**3.2. Generalized word length pattern and refinements**

[Xu and Wu](#page-35-9) [\(2001\)](#page-35-9) introduced the generalized word length pattern (GWLP) for general orthogonal arrays. It is an extension of the well-known word length pattern (WLP) for regular fractional factorial 2-level designs: In the latter, one starts out with a set of base factors and allocates additional factors to interactions among these (the generating contrasts). Coding all main effects model matrix columns with "−1" (one level) and "+1" (the other level), this way of design generation causes products of model matrix columns to be either half "−1" and half "+1", or constant columns. Factors, whose product of model matrix columns yields a constant column, form a "word" together. The word length pattern is a frequency table of word lengths. For regular fractional factorial 2-level designs, each group of *c* factors either does or does not form a word, i.e., contributes one or zero to the count for words of length *c*. This results in a word length pattern with only integer entries.

In general, partial aliasing is possible. Even if there are only 2-level factors, e.g., in a Plackett-Burman design [\(Plackett and Burman](#page-35-10) [1946\)](#page-35-10), a set of factors can contribute a fraction of a word to the GWLP count for the respective word length. Consequently, GWLP entries need not be integers. For example, the GWLP of the L18 is

 $R > GWLP(L18)$ 

0 1 2 3 4 5 6 7 8 1.0 0.0 0.0 28.0 52.5 52.5 70.0 33.0 6.0

The GWLP is denoted as  $A_0$ ,  $A_1$ ,  $A_2$ ,  $A_3$ , ...,  $A_k$  with  $A_c$  the number of generalized words of length *c*. The entry "1" for *A*<sup>0</sup> is generic and does not indicate confounding. The GWLP for orthogonal arrays and designs based on them is usually presented starting with *A*3, since orthogonality implies absence of words of lengths one or two. The GWLP coincides with the WLP for regular fractional factorial 2-level designs; for details, consult [Xu and Wu](#page-35-9) [\(2001\)](#page-35-9) themselves or [Grömping](#page-33-6) [\(2011a\)](#page-33-6) for a more accessible account. The concepts of strength and resolution directly relate to the (G)WLP: The shortest word length with a non-zero count is the resolution of the design, the longest word length with a zero count is the strength. Hence, the L18 has resolution III and strength 2. Note that it is not adequate to use the term "generalized resolution" here, because that term is already in use for a different concept that is also implemented in package DoE.base (see below).

The GWLP can be used for selecting a best design by comparing designs with respect to their so-called aberration: A design is better than another one, if it has higher resolution; in case of equal resolution, a design has smaller aberration, if its number of shortest words is smaller, in case of ties, successively considering longer words until a difference is encountered. If this principle is applied to a complete set of possible designs, the best design is said to have "generalized minimum aberration" (GMA; analogous to minimum aberration for regular fractional factorial 2-level designs). For orthogonal arrays, one seldom compares complete sets of possible designs; however, the website by [Eendebak and Schoen](#page-33-5) [\(2010\)](#page-33-5) provides GMA arrays for various scenarii.

The number *A<sup>c</sup>* of generalized words of length *c* is the sum over contributions from all sets of *c* factors. For a set of *R* factors with  $l_1 \ldots l_R$  levels in a resolution *R* design (equivalent to *s* + 1 factors in a strength *s* design), [Grömping and Xu](#page-34-6) [\(2014\)](#page-34-6) have shown an upper bound for the contribution to the count  $A_R$  to be  $\min((l_1-1),\ldots,(l_R-1))$ , i.e., the upper bound for the number of generalized words in a set of *R* factors depends on the pattern of levels in the set and is given by the main effect degrees of freedom for the factor with the fewest levels (the analogous result for symmetric designs was shown earlier by [Xu, Cheng, and Wu](#page-35-11) [2004\)](#page-35-11). Furthermore, [Grömping and Xu](#page-34-6) [\(2014\)](#page-34-6) provided a statistical rationale for the contributions of sets of *R* factors to  $A_R$  in resolution *R* designs, i.e., the building blocks for the number of shortest words: Each *R*-set contribution can be seen as the sum of  $R^2$  values from linear models explaining orthogonal contrast columns for any one of the *R* factors by a full model in the other  $R-1$  factors (provided the factor to be explained has orthogonally coded model matrix columns; otherwise,  $R^2$  values have to be replaced by squared canonical correlations). Thus, the number of shortest words measures the extent of worst case confounding in a plausible way. It is therefore particularly instructive to study *R* factor sets in resolution *R* designs. Based on these, Table [1](#page-7-0) and Figure [1](#page-8-1) illustrate the meaning of words in an informal sense, using mosaic plots of contingency tables as proposed in [Grömping](#page-33-7) [\(2014a\)](#page-33-7). The main purpose of a mosaic plot in this context is the visualization of balance or the absence thereof; the most critical imbalances occur in case of empty cells, which are visualized by flat lines (present in situations (a) and (b)); the ideal balance occurs in a (replicated) full factorial design, for which a mosaic plot shows equally-sized rectangles only (situation (d)). The mosaic plots in Figure [1](#page-8-1) show the first row factor and the column factor of Table [1](#page-7-0) in the row and column subdivision (nine approximately square areas that represent 4 runs each) and subdivide this area proportionally to the frequencies of the second row factor of Table [1.](#page-7-0) Let us consider the top left square for all situations: In situation (a), all four runs belong to level "1" of factor *C* with both other levels represented by flat lines; in situation (b), all four runs belong to level "2" of factor *E*, with level "1" represented by a flat line, the allocation in situation (c) is  $\frac{3}{4}$  of the runs for level "1" and  $\frac{1}{4}$  for level "2" of factor *E*, and that of situation (d) is completely balanced with half of the runs for each of the two levels of factor *D*.

The severe imbalance shown in situation (a) of Table [1](#page-7-0) and Figure [1](#page-8-1) implies that the factor level combination of any pair of factors completely determines the level of the third factor. This is a resolution III regular array, for which each main effect is completely confounded by the two-factor interaction of the other two factors. This is reflected in the number of words,

<span id="page-7-0"></span>

| Situation (a) |                |                  | Situation (b)    |                  |               |                |                  |                         |                         |
|---------------|----------------|------------------|------------------|------------------|---------------|----------------|------------------|-------------------------|-------------------------|
|               |                |                  | в                |                  |               |                |                  | $\mathbf C$             |                         |
| $\mathbf A$   | $\mathbf C$    | 1                | $\bf{2}$         | $\bf{3}$         | в             | E              | $\mathbf{1}$     | $\overline{2}$          | 3                       |
| $\mathbf{1}$  | 1              | $\overline{4}$   | $\boldsymbol{0}$ | $\boldsymbol{0}$ | $\mathbf{1}$  | $\mathbf{1}$   | 0                | $\overline{4}$          | $\sqrt{2}$              |
|               | $\bf{2}$       | $\boldsymbol{0}$ | $\overline{0}$   | $\overline{4}$   |               | $\bf{2}$       | $\overline{4}$   | $\boldsymbol{0}$        | $\overline{2}$          |
|               | 3              | $\boldsymbol{0}$ | $\overline{4}$   | $\boldsymbol{0}$ |               |                |                  |                         |                         |
| $\bf{2}$      | $\mathbf{1}$   | $\overline{0}$   | $\boldsymbol{0}$ | $\overline{4}$   | $\bf{2}$      | $\mathbf{1}$   | $\boldsymbol{2}$ | $\boldsymbol{0}$        | $\overline{4}$          |
|               | $\overline{2}$ | $\overline{0}$   | $\overline{4}$   | $\overline{0}$   |               | $\overline{2}$ | $\overline{2}$   | $\overline{4}$          | $\boldsymbol{0}$        |
|               | 3              | $\overline{4}$   | $\overline{0}$   | $\boldsymbol{0}$ |               |                |                  |                         |                         |
| 3             | $\mathbf{1}$   | $\boldsymbol{0}$ | $\overline{4}$   | $\overline{0}$   | 3             | $\mathbf{1}$   | $\overline{4}$   | $\overline{2}$          | $\boldsymbol{0}$        |
|               | $\overline{2}$ | $\overline{4}$   | $\boldsymbol{0}$ | $\boldsymbol{0}$ |               | $\bf{2}$       | $\boldsymbol{0}$ | $\overline{2}$          | $\overline{4}$          |
|               | 3              | $\boldsymbol{0}$ | $\overline{0}$   | $\overline{4}$   |               |                |                  |                         |                         |
| Situation (c) |                |                  |                  |                  | Situation (d) |                |                  |                         |                         |
|               |                |                  | $\mathbf C$      |                  |               |                |                  | $\mathbf C$             |                         |
| в             | E              | 1                | $\overline{2}$   | $\bf{3}$         | в             | D              | $\mathbf{1}$     | $\overline{\mathbf{2}}$ | 3                       |
| $\mathbf{1}$  | $\mathbf{1}$   | 3                | $\sqrt{2}$       | $1\,$            | $\mathbf{1}$  | $\mathbf{1}$   | $\boldsymbol{2}$ | $\sqrt{2}$              | $\overline{2}$          |
|               | $\bf{2}$       | 1                | $\overline{2}$   | 3                |               | $\bf{2}$       | $\sqrt{2}$       | $\overline{2}$          | $\overline{\mathbf{c}}$ |
| $\bf{2}$      | $\mathbf{1}$   | $\mathbf{1}$     | 3                | $\boldsymbol{2}$ | $\bf{2}$      | $\mathbf{1}$   | $\overline{2}$   | $\sqrt{2}$              | $\overline{2}$          |
|               | $\bf{2}$       | 3                | $\mathbf{1}$     | $\overline{2}$   |               | $\bf{2}$       | $\overline{2}$   | $\overline{2}$          | $\overline{2}$          |
| 3             | $\mathbf{1}$   | $\overline{2}$   | 1                | 3                | 3             | $\mathbf{1}$   | $\overline{2}$   | $\overline{2}$          | $\overline{2}$          |
|               | $\overline{2}$ | $\overline{2}$   | 3                | $\mathbf{1}$     |               | $\overline{2}$ | $\overline{2}$   | $\overline{2}$          | $\overline{2}$          |

Table 1: Contingency tables for the 36-run designs of Figure [1.](#page-8-1)

which coincides with the aforementioned upper bound. The plot shows a triple from the array L36.2.16.3.4 from package DoE.base; an analogous plot can be produced from columns 2, 4 and 5 of the well-known Taguchi L18 shown on p. [3.](#page-1-1) For the other factor sets shown in Table [1](#page-7-0) and Figure [1,](#page-8-1) the upper bound is one because of one degree of freedom only for the 2-level factor in the set. However, with a 2-level and two 3-level factors in an *orthogonal* array, this upper bound cannot be attained. The upper bound can only be attained if the smallest number of levels is a divisor of all the other numbers of levels, which is for example the case in symmetric designs. In summary, the four situations illustrate that more words are related to less balance.

Over and above the GWLP, package DoE.base allows to look at individual *R*-factor set confounding through mosaic plots [\(Grömping](#page-33-7) [2014a\)](#page-33-7), like the ones shown in Figure [1,](#page-8-1) and provides an overview of the confounding in *R*-factor projections through projection frequency tables (functions P2.2, P3.3 or P4.4), average  $R^2$  frequency tables (ARFT) and squared canonical correlation frequency tables (SCFT); the latter are based on the results by [Grömping](#page-34-6) [and Xu](#page-34-6) [\(2014\)](#page-34-6) and detailed in [Grömping](#page-33-8) [\(2017a\)](#page-33-8). Sometimes, several designs that have GMA can be distinguished further by the more detailed criteria. [Grömping and Xu](#page-34-6) [\(2014\)](#page-34-6) also introduced a generalization of the generalized resolution *GR* as proposed by [Deng and Tang](#page-33-4) [\(1999\)](#page-33-4): *GR* refines the resolution *R* by indicating the distance from complete confounding. We have  $R \leq GR < R+1$ ; the larger GR, the less severe the worst case confounding in the design; if  $GR = R$ , there is at least one instance of complete confounding in an *R*-factor set. Furthermore,  $GR_{ind}$  is a stricter version of  $GR$  which already becomes equal to R if there is a triple of factors for which there is a coding such that at least one degree of freedom of

<span id="page-8-1"></span>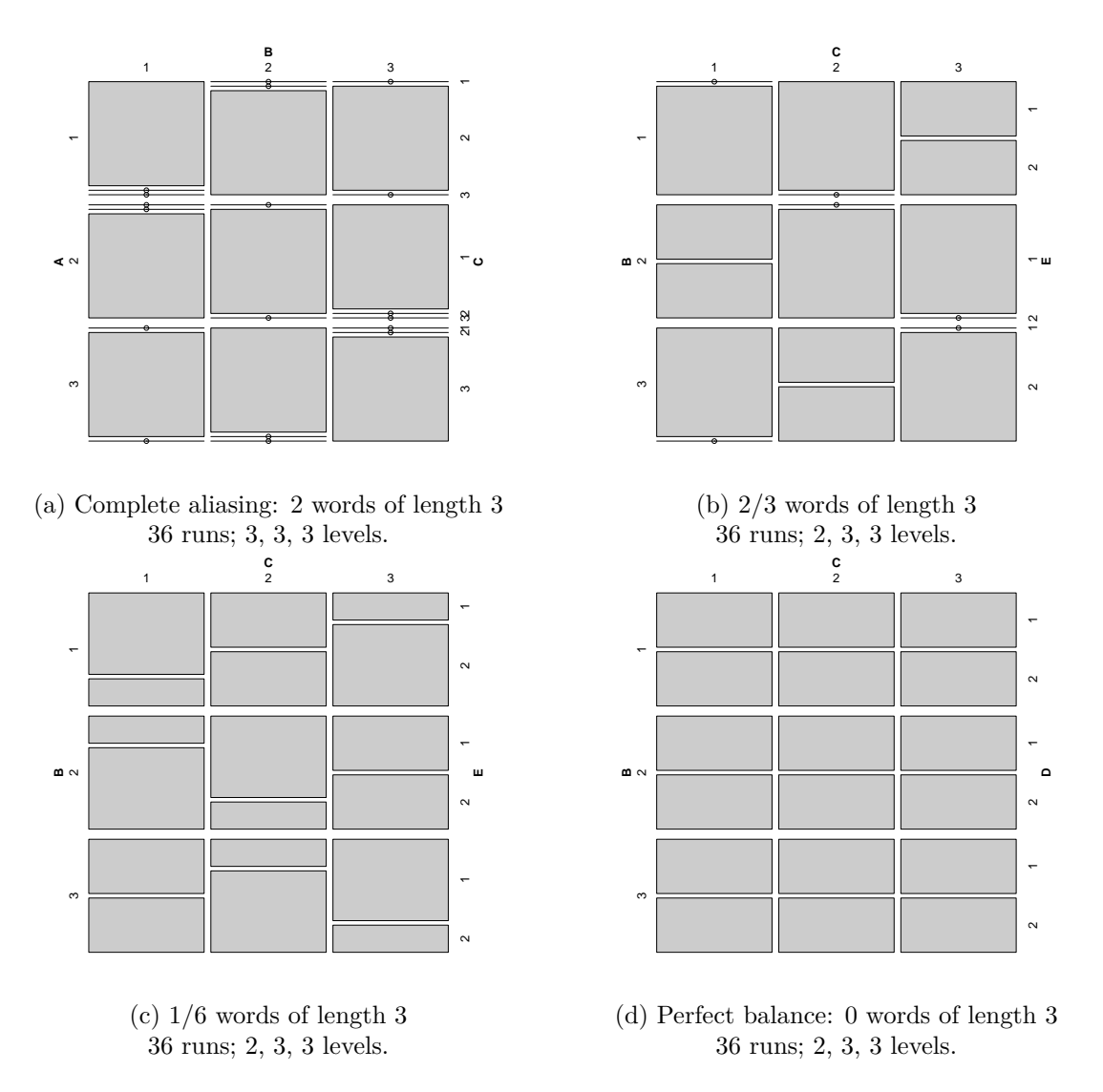

Figure 1: Mosaic plots of different degrees of confounding for triples of factors in 36-run designs.

at least one factor is completely confounded. Besides the overall *GR* and *GR*ind, individual factor versions  $GR_{\text{tot},i}$  and  $GR_{\text{ind},i}$  capture the corresponding worst cases for *R* factor sets involving the *i*-th factor.

The GWLP can be obtained with function GWLP (or with the older function lengths, which is usually slower but performs better for designs with many runs); *GR* can be obtained with the (old and fast) function GR or – together with  $GR_{ind}$ , the individual  $GR_{tot,i}$  and  $GR_{ind,i}$ , ARFT and SCFT – with function GRind.

## **4. Full factorial designs with function** fac.design

<span id="page-8-0"></span>Function fac.design creates full factorial designs. There is also a simple way in base R for creating all combinations of factor levels: Function expand.grid with subsequent randomization of the run order will do the job. The benefits of using function fac.design lie in the inclusion into the general framework, and in the possibility of automatically blocking designs. The blocking method makes use of the aforementioned pseudo factors: Whenever the number of levels of a factor is not prime, it can of course be factored into primes, e.g., 6 into 2 and 3; thus, a six-level factor can be obtained by the six different factor level combinations of a full factorial in a 2- and a 3-level factor; such component factors are called pseudo factors (e.g.,  $F_1$  and  $F_2$  below).

Function fac.design uses a method by [Collings](#page-33-9) [\(1984,](#page-33-9) [1989\)](#page-33-10) for creating the block factor; in case of automatic blocking, the blocking pattern for several 2- or 3-level factors is taken from optimal blocked catalogs (internal objects block.catlg and block.catlg3); if a factor contains several pseudo factors with the same prime, its use in block generators ensures that different pseudo factors are used for different block generators involving the factor (where possible). However, the procedure does not ensure overall optimality of the blocking strategy. Neither does function regular.design from package planor; however, that function may be worth a try if the result from function fac.design is not satisfactory, and it can be used for situations outside fac.design's scope for automatic blocking.

The following two code examples exemplify situations for which automated blocking works without or with confounding of two-factor interactions of experimental factors (with a warning in the latter case).

For a full factorial design with six factors with 2, 3, 3, 2, 2 and 6 levels (hence 432 runs), running in six blocks is possible without confounding blocks with two-factor interactions in experimental factors:

```
R> full.factorial.blocked6 <- fac.design(nlevels = c(2, 3, 3, 2, 2, 6),
+ blocks = 6)
R> summary(full.factorial.blocked6)
Call:
fac.design(nlevels = c(2, 3, 3, 2, 2, 6), blocks = 6)Experimental design of type full factorial.blocked
432 runs
blocked design with 6 blocks of size 72
Confounding of 2 -level pseudo-factors with blocks
(each row gives one independent confounded effect):
A B C D E F F
1 0 0 1 1 1 0
Confounding of 3 -level pseudo-factors with blocks
(each row gives one independent confounded effect):
A B C D E F F
0 1 1 0 0 0 1
```

```
Factor settings (scale ends):
 A B C D E F
1 1 1 1 1 1 1
2 2 2 2 2 2 2
3 3 3 3
4 4
5 5
6 6
```
The summary indicates that the design confounds the block factor with the interactions *ADEF*<sup>1</sup> and *BCF*2, where *F*<sup>1</sup> and *F*<sup>2</sup> denote two different pseudo factors that make up the six-level factor *F*. This means, in particular, that there is no confounding of the block factor with two-factor interactions of experimental factors.

Blocking this full factorial in four or nine blocks is also possible, but confounds the block factor with a two-factor interaction among experimental factors, which is signaled by a warning message and is also visible from the summary:

```
R> full.factorial.blocked4 \leftarrow fac.design(nlevels = c(2, 3, 3, 2, 2, 6),
+ blocks = 4)
R> summary(full.factorial.blocked4)
Call:
fac.design(nlevels = c(2, 3, 3, 2, 2, 6), blocks = 4)Experimental design of type full factorial.blocked
432 runs
blocked design with 4 blocks of size 108
Confounding of 2 -level pseudo-factors with blocks
(each row gives one independent confounded effect):
    A B C D E F F
[1,] 1 0 0 0 1 1 0
[2,] 0 0 0 1 1 1 0
[3,] 1 0 0 1 0 0 0
Factor settings (scale ends):
  A B C D E F
1 1 1 1 1 1 1
2 2 2 2 2 2 2
3 3 3 3
4 4
5 5
6 6
```
Function fac.design allows automatic blocking for the most frequent situations, where most prime level (pseudo) factors have two or three levels, and only single prime level (pseudo) factors have more than three levels; there is also a limit on the number of 2- and 3-level factors (see the package manual).

We now consider an example, for which block generators have to be manually specified: For blocking a full factorial in one 2-level factor, three 5-level factors and one 10-level factor into 25 blocks, the prime 5 is needed twice for creating the block factor; thus, two block generators for the prime 5 need to be specified. These can be given as a matrix with two rows (one for each block generator) and a column for each prime factor (in the order of factors, and within each factor, in increasing order, i.e., 2, 5, 5, 5, 2, 5 for the present design). The following code yields the desired blocked full factorial for the above requirement.

```
R > BG \leftarrow \text{rbind}(c(0, 1, 1, 2, 0, 0), c(0, 0, 1, 1, 0, 1))R> full.factorial.blocked25 <- fac.design(nlevels = c(2, 5, 5, 5, 10),
+ blocks = 25, block.gen = BG)
R> summary(full.factorial.blocked25)
Call:
fac.design(nlevels = c(2, 5, 5, 5, 10), blocks = 25, block.gen = BG)
Experimental design of type full factorial.blocked
2500 runs
blocked design with 25 blocks of size 100
Confounding of 5 -level pseudo-factors with blocks
(each row gives one independent confounded effect):
    A B C D E1 E2
[1,] 0 1 1 2 0 0[2,] 0 0 1 1 0 1
[3,] 0 1 2 3 0 1
[4,] 0 1 3 4 0 2
[5,] 0 1 4 0 0 3
[6,] 0 1 0 1 0 4
Factor settings (scale ends):
  A B C D E
1 1 1 1 1 1
2 2 2 2 2 2
3 3 3 3 3
4 4 4 4 4
5 5 5 5 5
6 6
7 7
8 8
9 9
10 10
```
The above design is reasonable and does not confound two-factor interactions of experimental

factors with the block factor. Function fac.design would throw an error, if the chosen block generator confounded a block effect with a main effect contrast of experimental factors or did not provide an appropriate number of blocks. Apart from these gross issues, responsibility for an appropriate choice of block.gen is completely with the user.

If the user is not able to come up with a satisfactory block structure, function regular.design from package planor can be used to create a design with the required properties (see code below). If that function takes a very long time for a reasonably-sized problem, there is in many cases no solution for the requested situation; it can, however, also mean that an existing solution is difficult to find for regular designs with factors that have non-prime numbers of levels.

```
R> library("planor")
R> planor.blocked25 <- regular.design(
+ factors = c("Block", "A", "B", "C", "D", "E"),
+ nlevels = c(25, 2, 5, 5, 5, 10), block = ~Block, nunits = 2500,
+ model = \sim (A + B + C + D + E) \hat{C} 2 + Block,
+ estimate = \sim (A + B + C + D + E) \sim 2)
The search is closed: max.sol = 1 solution(s) found
The search is closed: max.sol = 1 solution(s) found
```
For the design planor.blocked25, the estimate option guarantees that blocks are not confounded with two-factor interactions. The block generator used by function regular.design is different from the one chosen in function fac.design above, but of the same quality with respect to the GMA criterion. This can be verified by applying function GWLP or function lengths to both designs (as mentioned before, lengths is faster for designs with many runs):

```
R> round(lengths(full.factorial.blocked25, with.blocks = TRUE), 2)
```
2 3 4 5 0 0 16 8

R> round(lengths(data2design(getDesign(planor.blocked25))), 2)

2 3 4 5 0 0 16 8

Neither function fac.design nor function regular.design from package planor guarantees optimality of the confounding structure, and neither is generally superior to the other.

## **5. Orthogonal arrays with package** DoE.base

<span id="page-12-0"></span>If more than two levels are required for some factors, but a full factorial cannot be afforded, a regular or non-regular orthogonal array can be used. For the creation of *regular* designs, also with mixed levels, function regular.design from package planor is very useful. As seen in the code of the previous section, the function can specify a model and separately a (sub)model to be estimable; in this way, it was, e.g., possible to treat the block factor differently from the other factors. Note, however, that it is not possible to generate non-regular designs, and that no effort is made at a better design in terms of overall model robustness, whenever the requested estimability requirements are satisfied. Furthermore, creation of some designs takes a very long time, even for relatively small designs (e.g., 32 runs).

Package DoE.base pursues a different route: It contains the previously-mentioned catalog of orthogonal arrays; most of its arrays have been taken from [Kuhfeld](#page-34-3) [\(2010\)](#page-34-3). In addition, since version 0.28, it contains a small separate catalog oacat3 of orthogonal arrays of strength at least 3 from other sources. Similarly to most experimental design software, the default approach of function oa.design is to use the smallest array possible and to take columns with the requested numbers of levels from left to right until the design has been filled. If the user does not influence the chosen columns with the columns option, a warning is issued to make the user aware of potential improvements. The following subsections discuss the catalogs oacat and oacat3 and ways to select arrays from them, the optimization of column selection from a selected array, and ways to inspect experimental plans regarding their suitability for the experiment at hand.

#### <span id="page-13-0"></span>**5.1. The data frames** oacat **and** oacat3 **and the function** show.oas

The arrays available in package **DoE.base** are documented in the data frames **oacat** and oacat3; oacat contains strength 2 arrays, oacat3 a selection of stronger arrays. Both data frames contain the following columns:

- name gives a structured array name, which indicates the number of runs and the frequency of factors with different numbers of levels; for example, the name L18.2.1.3.7 indicates 18 runs with one 2-level factor and seven 3-level factors. nruns directly gives the number of runs. n2 to n72 give the number of factors with 2 to 72 levels. Thus, for L18.2.1.3.7, nruns = 18,  $n2 = 1$ ,  $n3 = 7$ , and all other nx entries have the value 0.
- lineage contains a string variable which indicates how the array was constructed from so-called parent arrays. An empty string indicates that the array itself is a parent array. Parent arrays are stored in the package and are objects of class 'oa', which are matrices that usually contain an "origin" attribute and sometimes also a "comment" attribute. Arrays with a lineage entry are constructed from the parent arrays.
- Logical columns indicate a full factorial array  $(ff)$ , an array that is  $R^2$  regular according to the definition by [Grömping and Bailey](#page-34-7) [\(2016\)](#page-34-7) (regular.strict with only average *R*<sup>2</sup> values 0 and 1 for all factor sets), or an array that is *CC* regular according to the definition by [Grömping and Bailey](#page-34-7) [\(2016\)](#page-34-7), if their conjecture holds, i.e., if it suffices to check for squared canonical correlations 0 and 1 for all full resolution factor sets only (regular); for some large arrays, the necessary checks for  $\mathbb{C}C$  regularity – even given the conjecture – have not been fully done, so that it is conceivable (but considered highly unlikely) that some of the designs indicated as regular may be non-regular according to a higher order non-regularity.
- Column SCones contains the number of squared canonical correlations in *R* factor sets that are one.
- Columns GR and GRind contain the GR and GR<sub>ind</sub> values, respectively.
- Columns maxAR and maxSC contain the maximum average  $R^2$  or squared canonical correlation, respectively.
- Column dfe provides the number of error degrees of freedom, if all columns of the array are used.
- Columns A3 to A8 provide the numbers of generalized words of lengths 3 to 8. (There are no words of shorter lengths, of course.)

It is possible to use the data frames oacat or oacat3 directly for inspecting which arrays of a certain nature are available, for example for finding strength 2 32-run arrays which are regular but not strictly regular:

```
R> oacat$name[oacat$nruns == 32 & oacat$regular & !oacat$regular.strict]
```

```
[1] "L32.2.28.4.1" "L32.2.25.4.2" "L32.2.24.8.1"
[4] "L32.2.22.4.3" "L32.2.21.4.1.8.1" "L32.2.19.4.4"
[7] "L32.2.18.4.2.8.1" "L32.2.16.4.5" "L32.2.16.16.1"
[10] "L32.2.15.4.3.8.1" "L32.2.13.4.6" "L32.2.12.4.4.8.1"
[13] "L32.2.10.4.7" "L32.2.9.4.5.8.1" "L32.2.7.4.8"
[16] "L32.2.6.4.6.8.1" "L32.2.4.4.9" "L32.2.3.4.7.8.1"
[19] "L32.4.8.8.1"
```
The author prefers non-regular arrays for many situations, at least for the creation of screening designs. Looking at regular arrays in package DoE.base may nevertheless be of interest, if function regular.design of package planor runs for a long time without indicating failure for a run size that is in the scope of package DoE.base: If there is a regular array of the desired size in DoE.base, this array can be inspected and perhaps used after column optimization (see Section [5.2\)](#page-15-0). Also, in principle, function regular.design can be expected to eventually succeed, unless estimability requirements make the existing array unsuitable.

The function show.oas allows inspection of the available arrays in a more convenient way; it shows arrays from oacat, unless option Rgt3 = TRUE requests arrays from oacat3. Suppose, for example, that a design for three 2-level factors, two 3-level factors and one 6-level factor is to be created, and between 20 and 54 runs are affordable (a full factorial would have 432). The following statement allows to inspect the candidate arrays, displaying also the quality metrics:

```
R> show.oas(nruns = c(20, 54), nlevels = c(2, 3, 3, 2, 2, 6),
+ showmetrics = TRUE)
```
5 arrays found

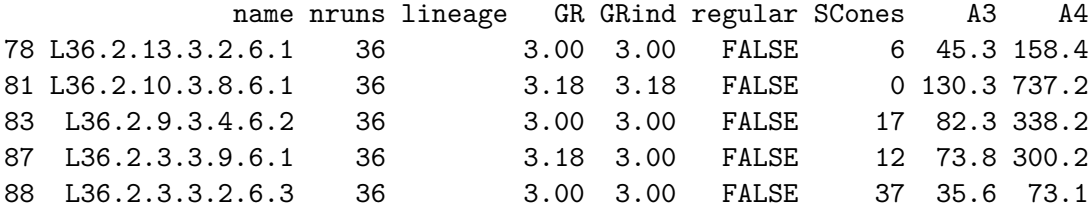

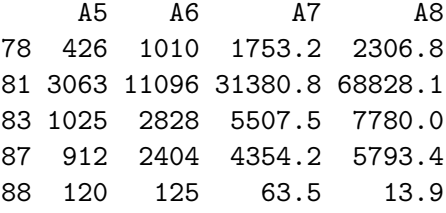

Only arrays in 36 runs have been found; these are quite different in the available patterns of numbers of levels, and therefore the quality metrics (especially the  $A_k$ ) are not directly comparable. Nevertheless, the values for *GR* and *GR*ind suggest that one might try the array L36.2.10.3.8.6.1, which is the only one without any completely confounded degree of freedom.

#### <span id="page-15-0"></span>**5.2. Optimization methods for function** oa.design

Function oa.design allows to select an array, and to specify columns from that array either manually or by an optimization approach. As was mentioned earlier, if no array is specified, the function picks the first (and thus smallest) array in the catalog that is able to accommodate the requested factors. If no column selection approach is specified, the function simply takes the first available columns (from left to right).

The code below compares three designs:

- an unoptimized default design (i.e., the left-most suitable columns of the first array encountered, which is the L36.2.13.3.2.6.1);
- an optimized default design with optimization option columns = "min34" (i.e., an optimized choice of columns from the array L36.2.13.3.2.6.1, optimization being with respect to the number of generalized words of length 3, and subsequently length 4);
- and an optimized design obtained by selecting columns from the array L36.2.10.3.8.6.1 selected in Section [5.1](#page-13-0) because of its *GR*ind value.

```
R oa.default \leq oa.design(nlevels = c(2, 3, 3, 2, 2, 6))
R> GWLP(oa.default, digits = 2)
   0 1 2 3 4 5 6
1.00 0.00 0.00 5.78 2.11 2.44 0.67
R oa.optimized \leq oa.design(nlevels = c(2, 3, 3, 2, 2, 6),
+ columns = "min34")
R> GWLP(oa.optimized, digits = 2)
   0 1 2 3 4 5 6
1.00 0.00 0.00 4.11 3.61 2.78 0.50
R> oa.manualoptimized \leq oa.design(L36.2.10.3.8.6.1,
+ nlevels = c(2, 3, 3, 2, 2, 6), columns = "min34")R> GWLP(oa.manualoptimized, digits = 2)
```
0 1 2 3 4 5 6 1.00 0.00 0.00 2.44 6.44 1.78 0.33

Clearly, optimization improves the design from the default array, and the optimized preselected array is even better.

There are various methods for optimizing column allocation (see the documentation of function oa.design in the manual); columns = "min34" is the most important one among these. Depending on the number of columns on offer and the number of columns to be selected, optimization can take a very long time; in the above examples,  $\binom{13}{3}$  $\binom{13}{3} \cdot \binom{2}{2}$  $\binom{2}{2} = 286$  or  $\binom{10}{3}$  $\binom{10}{3} \cdot \binom{8}{2}$  $\binom{8}{2} = 3360$ column choices had to be checked, which is doable in reasonably short time. For larger designs, the resource implications of the numbers of available columns of the required lengths may also be considered in selecting an array to use.

#### <span id="page-16-0"></span>**5.3. Blocking general orthogonal arrays**

Suppose a design with the above factors is to be run, and the 6-level factor is a blocking factor. In that case, the design should be randomized such that runs are randomized within blocks. Function oa.design does not directly allow to block randomization. However, the function rerandomize.design allows a post-hoc randomization within a single design factor declared as the block factor.

```
R> blockedoa1 <- rerandomize.design(oa.manualoptimized, seed = 24652,
+ block = "F")
R> blockedoa1
```

```
run.no run.no.std.rp F A B C D E
1 1 22.5.4 5 2 1 1 1 2
2 2 5.5.2 5 1 2 3 2 2
3 3 15.5.3 5 1 3 3 1 1
4 4 1.5.1 5 1 1 2 1 1
5 5 35.5.6 5 2 2 1 2 1
6 6 33.5.5 5 2 3 2 2 2
  run.no run.no.std.rp F A B C D E
7 7 32.3.5 3 2 2 1 2 2
8 8 14.3.3 3 1 2 2 1 1
9 9 34.3.6 3 2 1 3 2 1
10 10 4.3.2 3 1 1 2 2 2
11 11 3.3.1 3 1 3 1 1 1
12 12 24.3.4 3 2 3 3 1 2
  run.no run.no.std.rp F A B C D E
13 13 18.4.3 4 1 3 3 2 2
14 14 26.4.5 4 2 2 2 2 1
15 15 30.4.6 4 2 3 1 1 1
16 16 11.4.2 4 1 2 1 1 2
17 17 7.4.1 4 1 1 3 2 1
18 18 19.4.4 4 2 1 2 1 2
  run.no run.no.std.rp F A B C D E
```

```
19 19 10.2.2 2 1 1 3 1 2
20 20 21.2.4 2 2 3 1 1 2
21 21 29.2.6 2 2 2 3 1 1
22 22 17.2.3 2 1 2 2 2 2
23 23 9.2.1 2 1 3 2 2 1
24 24 25.2.5 2 2 1 1 2 1
  run.no run.no.std.rp F A B C D E
25 25 20.6.4 6 2 2 3 1 2
26 26 16.6.3 6 1 1 1 2 2
27 27 8.6.1 6 1 2 1 2 1
28 28 12.6.2 6 1 3 2 1 2
29 29 28.6.6 6 2 1 2 1 1
30 30 27.6.5 6 2 3 3 2 1
  run.no run.no.std.rp F A B C D E
31 31 31.1.5 1 2 1 3 2 2
32 32 36.1.6 1 2 3 2 2 1
33 33 13.1.3 1 1 1 1 1 1
34 34 2.1.1 1 1 2 3 1 1
35 35 23.1.4 1 2 2 2 1 2
36 36 6.1.2 1 1 3 1 2 2
class=design, type= oa.blocked
NOTE: columns run.no and run.no.std.rp are annotation,
not part of the data frame
```
Function GWLP per default ignores confounding with the block factor, but can be requested to include it using the with.block = TRUE option:

 $R$ > GWLP(blockedoa1, digits = 2) 0 1 2 3 4 5 1.00 0.00 0.00 0.28 0.33 0.39  $R$ > GWLP(blockedoa1, with.block = TRUE, digits = 2) 0 1 2 3 4 5 1.00 0.00 0.00 2.44 6.44 1.78

For designs that can also be created with function FrF2 (package FrF2) and/or function regular.design (package planor), using one of the latter two may be a better choice, since they allow a more direct control over design quality via minimum aberration or estimable effects: The code below (results not shown) creates and inspects a 16-run design with eight 2-level factors in eight blocks of size 2 with all three methods; in all three cases, the design is resolution IV in terms of the experimental factors, which is systematically requested in both FrF2 (by the minimum aberration approach of the function) and regular.design (by the model and estimate options). For function oa.design, the design quality is not as finely tunable, apart from the overall optimization that may precede usage of an array for which not all columns are used. For the designs below, however, the quality is the same for all three

designs: The GWLPs, starting with *A*3, are (28, 14, 56, 0, 28, 1) including the block factor and (0, 14, 0, 0, 0, 1) for the experimental factors alone.

```
R> planFrF2 <- FrF2(16, 8, blocks = 8, alias.block.2fis = TRUE)
R> planDoEbase <- oa.design(L16.2.8.8.1,
+ nlevels = c(2, 2, 2, 2, 2, 2, 2, 2, 8),
+ factor.names = c(Letters[1:8], "Block"))
R> planDoEbase <- rerandomize.design(planDoEbase, seed = 31525,
     block = "Block")R> planplanor <- regular.design(factors = c(Letters[1:8], "Block"),
     nlevels = c(rep(2, 8), 8),model = ~ (A + B + C + D + E + F + G + H) ~ ^2 + Block,+ estimate = ~\sim A + B + C + D + E + F + G + H,
     nunits = 16, randomize = ~ Block / UNITS)
R> GWLP(planFrF2, with.block = TRUE)
R> GWLP(planFrF2)
R> GWLP(planDoEbase, with.block = TRUE)
R> GWLP(planDoEbase)
R> GWLP(planplanor@design)
R> GWLP(planplanor@design[, 1:8])
```
#### **5.4. Inspection methods for factorial designs**

Any experimental plan should be carefully checked before using it for experimentation, since experimentation usually involves a lot of effort: Adverse consequences from mistakes in design creation may be severe, but can often be prevented without much trouble, if attended to at the design creation stage. For example, when implementing a self-chosen blocking, mistakes can easily happen:

```
R> planstupid <- FrF2(16, 8, 610cks = c("AB", "AC", "BCD").+ alias.block.2fis = TRUE)
R> GWLP(planstupid, with.blocks = TRUE)
R> plot(data2design(undesign(planstupid)), select = "all2")
```
A simple check of the GWLP can serve as a first indication whether the design behaves as expected; here we find  $A_2 = 4$  (not shown), which is of course undesirable. Further checks can involve plotting. The plot command in the code above reveals (not shown) that factors *D*, *F*, *G* and *H* are aliased with the block factor for the design planstupid, which explains the four words of length 2. Instead of looking at all two-factor sets with option select = "all2", one can also look at a percentage of worst cases (see below). Note that the data2design(undesign()) construction is used for incorporating the block factor, since the plot method for class 'design' does not have a with.blocks option and works on the design factors only.

We now visualize the worst case confounding of the two optimized designs discussed in Section [5.2:](#page-15-0)

 $R$ > plot(oa.optimized, select = "worst", selprop = 0.05)

<span id="page-19-0"></span>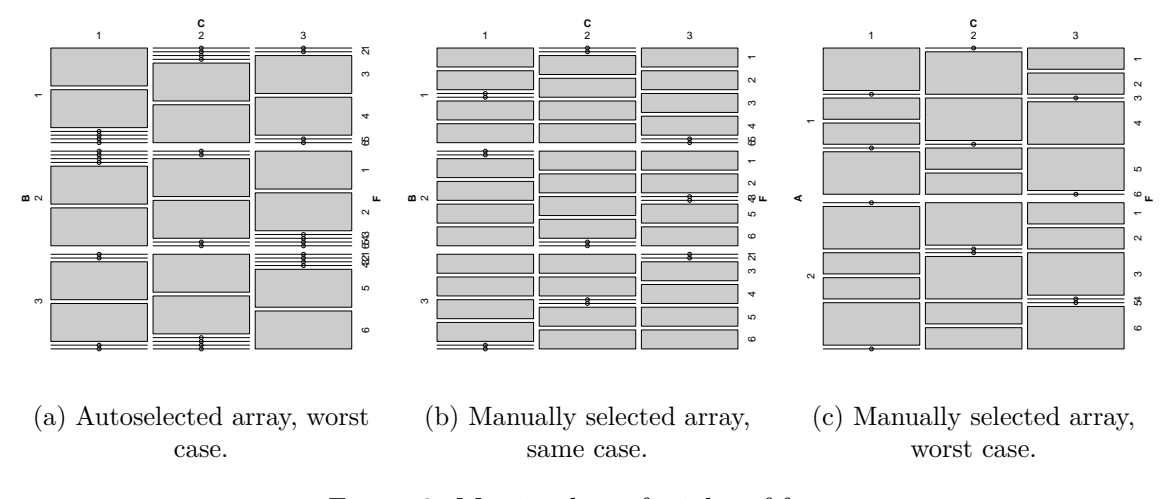

Figure 2: Mosaic plots of triples of factors.

```
R> plot(oa.manualoptimized, select = c(2, 3, 6))
R> plot(oa.manualoptimized, select = "worst", selprop = 0.05)
```
The code above generates the three mosaic plots of Figure [2.](#page-19-0) The optimized design based on the array that was automatically picked severely confounds the interaction of the two 3-level factors with the 6-level factor (factors 2, 3 and 6 of the design): A mosaic plot of that projection is created by the first line of the above code and is shown in Figure  $2(a)$  $2(a)$ . It shows that the interaction of the two 3-level factors restricts the 6-level factor to a third of its possibilities only, which is the most severe form of aliasing possible for a triple of factors with this level combination; of the 54 possible level combinations in this triple of factors, the design contains 18 distinct variants only (instead of the possible 36). In comparison, a mosaic plot of the same projection for the optimized manually selected design shows a much better picture: Now, the design has 36 distinct level combinations, the maximum possible (see Figure [2\(](#page-19-0)b)). The worst case confounding for that design is shown in Figure 2(c). It is distinctly less severe than that of Figure [2\(](#page-19-0)a); however, apart from the one worst case shown in Figure  $2(a)$  $2(a)$ , the optimized automatically-selected design is also quite reasonable.

Mosaic plots concentrate on individual low order projections. Package **DoE.base** offers another diagnostic plot for looking at the entire design at once: Function corrPlot inspects the correlations between model matrix columns. The creation of function corrPlot was inspired by function colormap of package daewr [\(Lawson](#page-34-8) [2016\)](#page-34-8). Figure [4](#page-22-0) in Section [6.1](#page-20-1) illustrates its default version applied to a real life example. This function also offers a possibility to include the design's run order among the effects to be considered, since there are applications for which the run order might be of relevance. For such situations, a simple approach could be to re-randomize the design (with function rerandomize.design) until a randomization is encountered for which the correlation of the run order to relevant effect columns (as shown in the plot of absolute correlations) is reasonably small.

Numeric quality criteria can also be obtained; the function names for obtaining them were already mentioned in Section [3.2.](#page-5-0) These advanced criteria might deter practitioners but may be useful for experts: The function GRind calculates the metrics introduced by [Grömping and](#page-34-6) [Xu](#page-34-6) [\(2014\)](#page-34-6) with the additional detail proposed in [Grömping](#page-33-8) [\(2017a\)](#page-33-8). For example, the code below shows that the optimized design based on the manually selected array has a clearly

better overall behavior regarding factor-specific worst case confounding ( $GR_{\text{tot},i}$  and  $GR_{\text{ind},i}$ ; see Section [3.2\)](#page-5-0) than the optimized design based on the automatically selected first array.

```
R> GRind1 <- GRind(oa.optimized)
R> GRind2 <- GRind(oa.manualoptimized)
R> print(cbind(rep(c("oa.optimized", "oa.manualoptimized"), each = 2),
     rbind(GRind1$GR.i, GRind2$GR.i)), quote = FALSE)A B C D E F
GRtot.i oa.optimized 3.667 3 3 3.423 3.423 3.368
GRind.i oa.optimized 3.667 3 3 3.423 3.423 3
GRtot.i oa.manualoptimized 3.184 3.5 3.423 3.423 3.667 3.635
GRind.i oa.manualoptimized 3.184 3.5 3.423 3.423 3.667 3.423
```
#### **6. An example from plant biotechnology**

<span id="page-20-0"></span>[Vasilev](#page-35-6) *et al.* [\(2014\)](#page-35-6) investigated cultivation factors for geraniol production by plant cells. There were four quantitative 2-level factors, two 3-level factors (one quantitative and one qualitative) and one qualitative 4-level factor. The data, including response values, have been published with the paper and are also included in package **DoE.base** as object VSGFS. The 2-level factors are coded in  $-1/1$  coding, the other factors in R's default dummy coding.

#### <span id="page-20-1"></span>**6.1. Creating and inspecting the design**

For this experiment, a full factorial design would have had 576 runs. It would certainly have been necessary to conduct it in blocks, say in eight blocks of size 72 each. Such a design could have been created by function fac.design or by function regular.design of package planor, as shown in Section [4.](#page-8-0)

A full factorial design appeared neither feasible nor appropriate for the screening situation of the experiment. Instead, the design was conducted using a 72-run orthogonal array, which was generated with function oa.design, using automatic optimization (option columns = "min34") of the manually pre-selected array L72.2.43.3.8.4.1.6.1. The optimization took quite a long time and resulted in the selection of columns 4, 22, 37, 41 for the 2-level factors, 46 and 48 for the 3-level factors, and 52 for the 4-level factor. The design is available as object VSGFS, and the code for reproducing it can be found in the manual.

When constructing the experimental plan for VSGFS, the array was pre-selected by intuition and trial and error from all 33 72-run designs that can accommodate the requested factors, using the versions of function show.oas and data frame oacat available at the time (no metrics information was contained in oacat, and thus, metric-based filtering was not possible with function show.oas). A key driver for the ad-hoc selection of designs within which to select columns was the number of choices a design offered for accommodating the factors; this criterion was used intuitively rather than systematically; post-hoc, note that the actually chosen design offers 3455480 choices, ranking fourth behind three designs offering 8959566, 5151510 and 3455760 possibilities. After the resource-intensive optimization of the L72.2.43.3.8.4.1.6.1, some further designs with distinctly fewer possibilities were additionally tried; all of these yielded worse *A*3.

With the present possibilities of function show.oas, the GRgt3 = "ind" option (i.e., requesting that  $GR_{ind} > 3$  which means absence of any instance of complete confounding for individual degrees of freedom), one can pick arrays that are particularly promising for screening purposes. The following command shows the available arrays without any complete confounding for the example situation, together with the *GR* metrics (requested by the showGRs option):

 $R>$  show.oas(nlevels =  $c(2, 2, 2, 3, 2, 3, 4)$ , GRgt3 = "ind", showGRs = TRUE)

4 arrays found name nruns and the lineage GR 366 L72.2.53.3.2.4.1 72 3.18 380 L72.2.44.3.12.4.1 72 3.18 382 L72.2.43.3.8.4.1.6.1 72 3.18 431 L72.2.13.3.25.4.1 72 3~24;24~1;:(24~1!2~13;3~1;4~1;) 3.18 GRind 366 3.18 380 3.18 382 3.18 431 3.13

The array used in actual experimentation is the third array in this list; thus, the intuitive approach was lucky to pick a particularly promising array in this case. It can be expected that all four arrays listed above are reasonably suited for screening the experimental factors. As the designs are far from saturated, optimal column allocation can substantially improve the worst case confounding (and thus *GR* and *GR*ind): For the eventual design, the output below shows  $GR = GR<sub>ind</sub> = 3.\overline{6}$ ; ARFT and SCFT have been suppressed, because their background is outside the scope of this paper.

```
R> GRind(VSGFS, arft = FALSE, scft = FALSE)
$GRs
  GR GRind
3.667 3.667
$GR.i
       Light ShakFreq InocSize FilledVol CM Sugar CDs
GRtot.i 3.667 3.667 3.667 3.864 3.667 3.864 3.808
GRind.i 3.667 3.667 3.667 3.808 3.667 3.808 3.667
attr(,"class")
[1] "GRind" "list"
```
For illustrating the worst case degree of confounding, Figure [3](#page-22-1) shows the triple 3, 5, 7 in quite reasonable balance (this is one of the two worst case triples); the option sub = "A" in the code requests that the  $A_3$  value for the triple is printed as a subtitle. Figure [4](#page-22-0) shows for the entire design that the main effect model matrix columns have reasonably low correlations with

```
R> plot(VSGFS, select = list(c(3, 5, 7)), sub = "A")
```
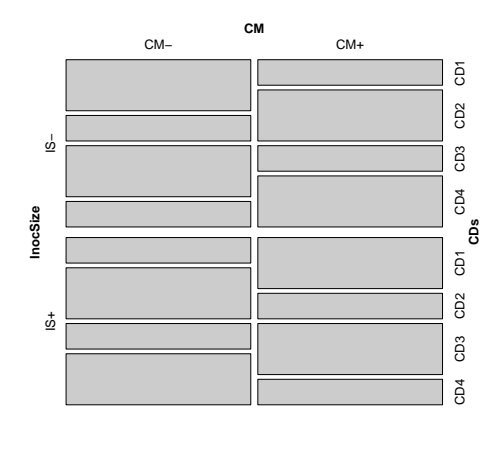

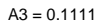

Figure 3: Mosaic plot for the worst case triple in the VSGFS example.

<span id="page-22-0"></span>R> corrPlot(VSGFS)

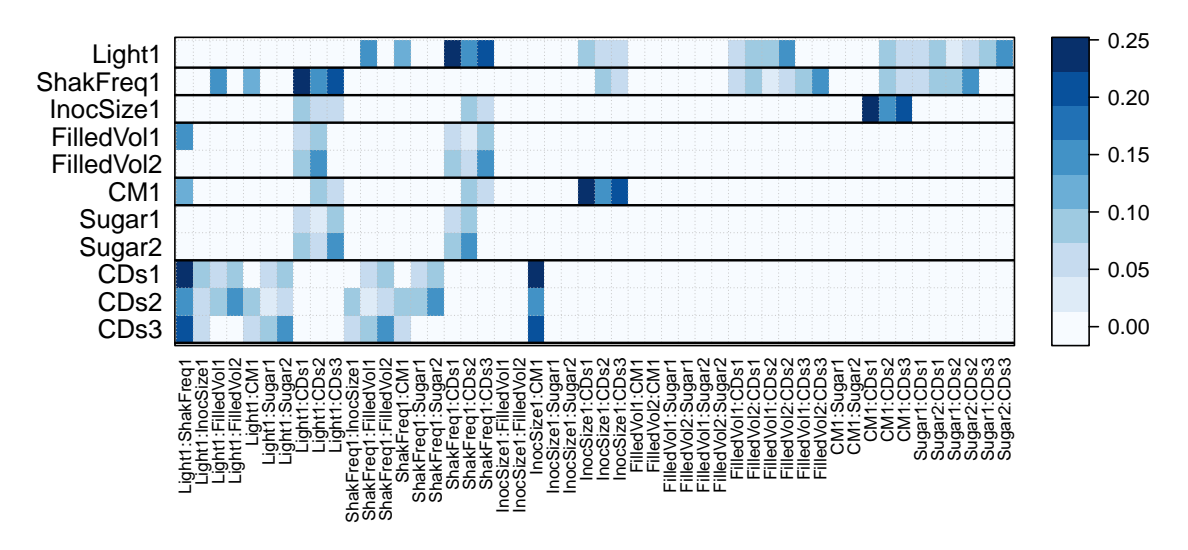

#### **Plot of absolute correlations**

Figure 4: Plot of absolute correlations of main effects model matrix columns with two factor interaction model matrix columns for the VSGFS example (default normalized orthogonal coding is the Xu Wu coding).

the two-factor interaction model matrix columns; note that function corrPlot defaults to recoding all factors in normalized orthogonal coding (see also Section [7\)](#page-26-0), in order to eliminate avoidable confounding.

The team was happy with the design and used it for collecting the data. Software-wise, data collection happened in Excel, exporting the randomized design with the export.design function and re-importing it after data entry using the exported RDA file together with a CSV file with response values added to the data rows using function add.response.

#### **6.2. Analyzing experimental data**

The data frame VSGFS contains the experiment with response data. Package DoE.base offers a few functions for analysis purposes:

- The plot method for class 'design', in case of data with responses, creates simple main effects plots, by invoking the plot method from package graphics.
- The  $\text{Im}$  method for class 'design' runs a linear model with a modifiable default degree. For orthogonal arrays created with function oa.design, the default degree is one, i.e., a model with main effects only. Linear models can of course also be run by the lm function from the core package stats, and analysis of variance functionality can also be used (see below).
- The halfnormal method for classes 'lm' or 'design' creates a half-normal effects plot (see Section [7\)](#page-26-0).

Of course, in general, other R functionality can also be used, for example interaction plots or functionality for mixed model analysis (not applicable for the example data). The functionality for handling repeated measurement data or replicated data (also not needed for this example) has been described for package FrF2 in Sections 5.3 and 5.9 of [Grömping](#page-33-3) [\(2014c\)](#page-33-3) and is analogous here.

Main effects plots can be obtained by the simple command plot(VSGFS), which creates these plots for all three response variables. Figure [5](#page-24-0) shows the plots with default labeling, arranged with three plots on one page and reduced margin sizes. Of course, one would usually adapt the annotation for final reports or publications. The plot shows that the sugar sucrose is very beneficial for the biomass, not very good for the content, but nevertheless, because of the strong effect on biomass, beneficial for the yield. The content apparently can be increased by choosing the sugar mannitol, level one of factor CD and the +-level of light. Apart from the +-level of light, the other settings for high content are not helpful for overall yield.

An assessment of significance can be obtained from a linear model analysis. This can be obtained separately for each response, for example for the content. Here, the analysis confirms the findings from the main effects plot.

```
R> summary(lm(VSGFS, response = "Content"))Number of observations used: 72
Formula:
Content ~ Light + ShakFreq + InocSize + FilledVol + CM + Sugar +
    CDs
Call:
lm.default(formula = fo, data = model.frame(fo, data = formula))
Residuals:
```
<span id="page-24-0"></span>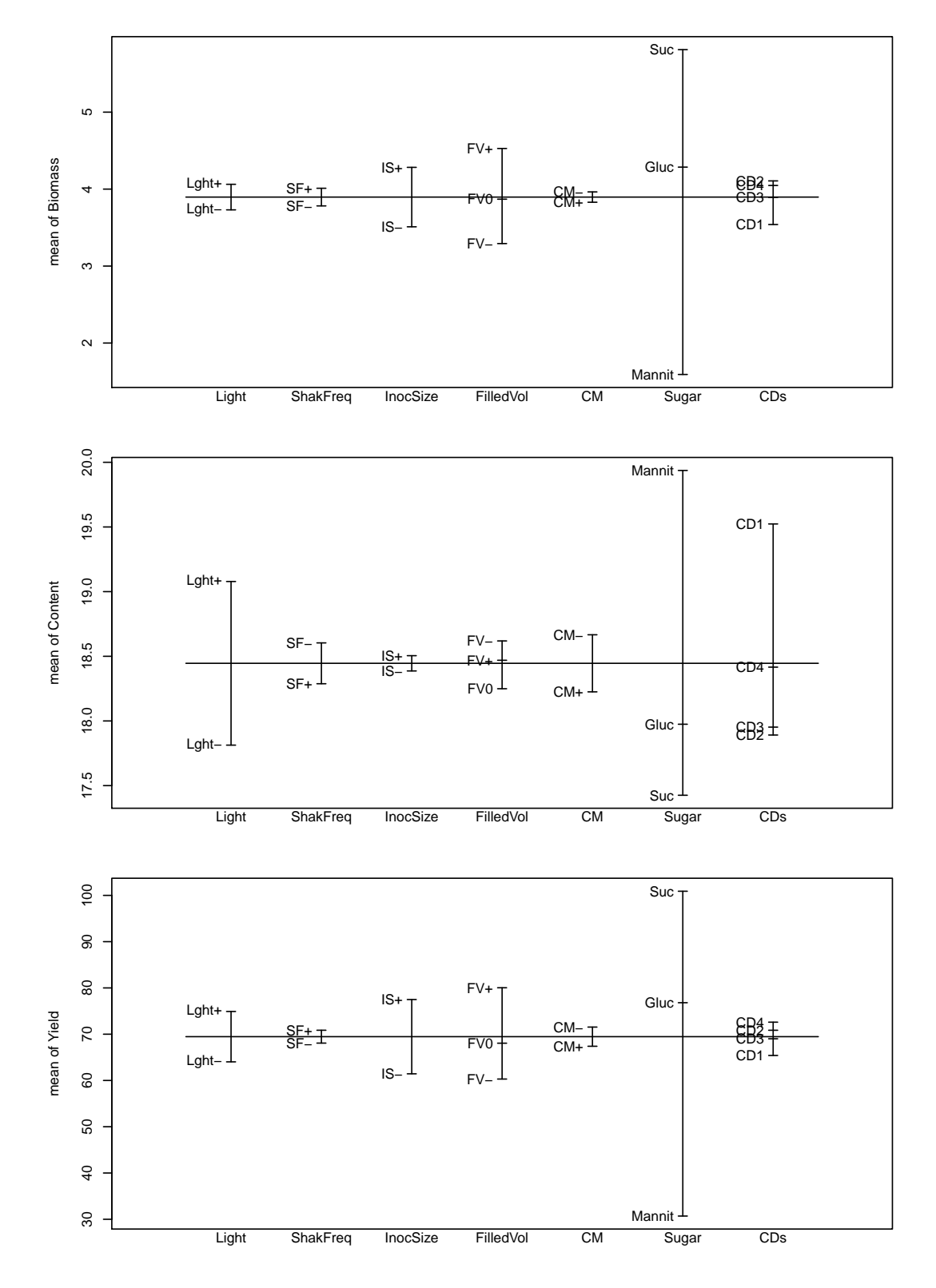

Figure 5: Main effects plots for all three responses.

Min 1Q Median 3Q Max -2.5472 -1.1746 -0.1052 0.7008 4.6994

Coefficients:

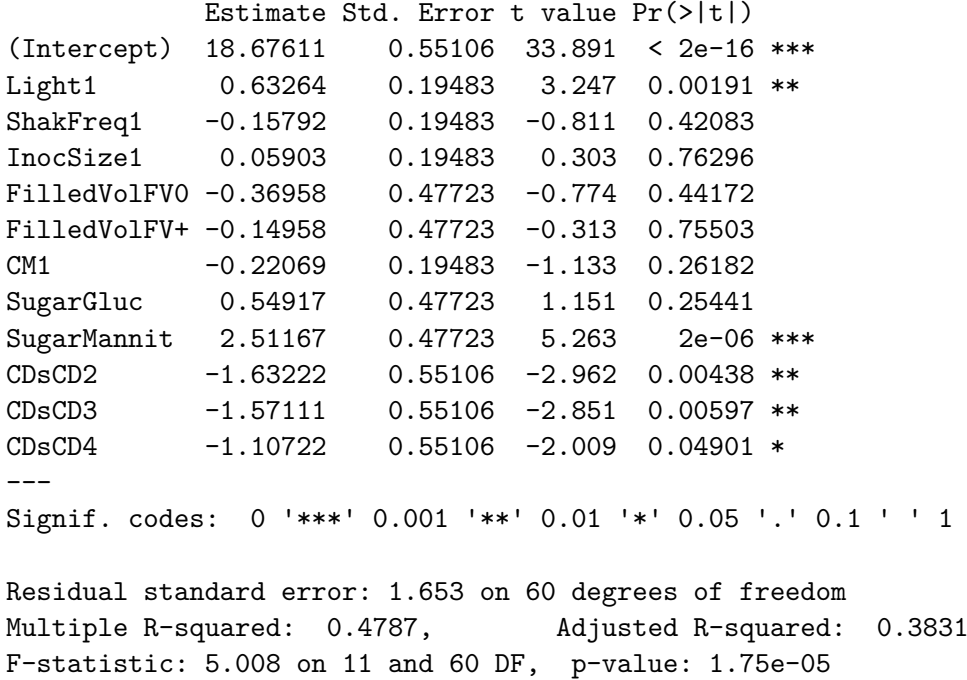

The model explains less than 50% of the response variability, which is far from perfect; the relatively large unexplained variation can be due both to random error and to the presence of interaction effects not captured in the main effects model. Nevertheless, the main effects results are trustworthy. The strong heredity principle – interactions are only active if both their component factors are active – suggests to look at a model with the three active main effect factors and their interactions, which leaves a somewhat confusing picture (not shown).

For the data at hand, there are enough degrees of freedom to run an Anova analysis with the full degree 2 model. Of course, while main effects are orthogonal to each other, two-factor interactions can be slightly confounded with main effects and severely confounded with other two-factor interactions. However, at least, the theory tells us that the estimable effects can be estimated without bias (unless effects of order higher than two bias them). As Anova analyses sums of squares, the analysis is invariant with respect to factor coding. In order to obtain an order-invariant assessment of significance, the function Anova from package car [\(Fox and Weisberg](#page-33-11) [2011\)](#page-33-11) can be used; contrary to function anova from package stats, Anova avoids order-dependence by using type II sums of squares, which condition on all other effects except for the ones that contain the effect under investigation. The results point to the main effects that were also identified before, and a liberal look at *p* values additionally indicates some marginal two-factor interactions (sugar with each of InocSize, FilledVol, CDs, Light, and ShakFreq:CM, which is completely unrelated to the active main effects).

```
R> library("car")
R Anova(lm(VSGFS, response = "Content", degree = 2))
```
Anova Table (Type II tests)

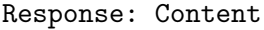

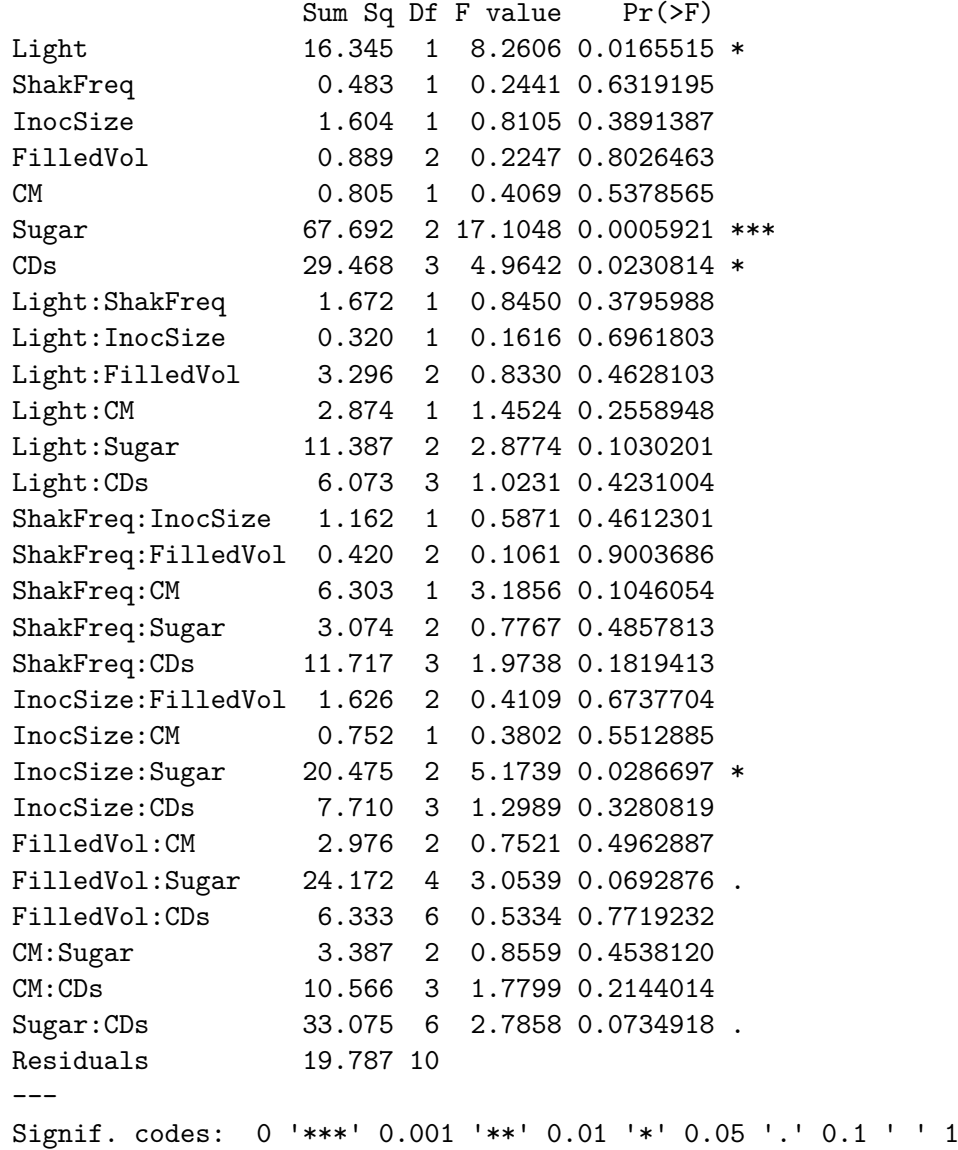

Even though this design does not require analysis with half-normal effects plots, the next section will illustrate application of half-normal effects plots for this example.

## **7. Half-normal effects plots**

<span id="page-26-0"></span>In (almost) saturated designs, conventional analysis of variance methods are not very successful, because there are too few degrees of freedom for error. If one assumes a screening design, for which most effects are inactive, the inactive effects actually represent experimental error; however, it is not known a-priori, which are the active effects. [Daniel](#page-33-12) [\(1959\)](#page-33-12) proposed to use half-normal effects plots for diagnosing which effects are active, and [Lenth](#page-34-9) [\(1989\)](#page-34-9) proposed a numerical activity check for these, known as "Lenth's method". The critical values proposed by Lenth were later found to be conservative, and it was proposed to use simulated ones instead. Half-normal effects plots with Lenth's method and simulated critical values are implemented in function halfnormal of package DoE.base.

#### **7.1. The principle**

The standard use for such plots is with 2-level factors which are conventionally coded in  $-1/+1$  coding (see, e.g., [Grömping](#page-33-3) [2014c\)](#page-33-3). Function halfnormal from package DoE.base covers not only these standard situations, but also offers half-normal plots for:

- 2-level designs with a few error degrees of freedom. For these, it automatically augments the estimated effects with error effects, distinguishing these into lack-of-fit and pure error. Significance assessment can be done with Lenth's method on the augmented set of estimates, or with other methods proposed in the literature [\(Larntz and Whitcomb](#page-34-10) [1998;](#page-34-10) [Edwards and Mee](#page-33-13) [2008\)](#page-33-13). Note that error effects are not necessarily uniquely determined.
- 2-level designs with partially confounded effects. For these, it projects out all preceding effects from the remaining ones (thus, the plotting points depend on the model order for such situations).
- Mixed level designs, for which there is no unique coding and the plotting points are coding dependent. Mixed level designs can also have error degrees of freedom or partially confounded effects.

The strategy chosen in function halfnormal seems to be similar to that applied in the **JMP** software (SAS [Institute Inc.](#page-35-12) [2018\)](#page-35-12) screening platform (see Chapter 8 of SAS [Institute Inc.](#page-35-13) [2012\)](#page-35-13), both regarding the treatment of error points and the single degree of freedom representations for factors with more than two levels. On the contrary, Design-Expert [\(Stat-Ease](#page-35-14) [Inc.](#page-35-14) [2017\)](#page-35-14) does not plot individual degrees of freedom, but scaled Chi-squared values for effects with more than one degree of freedom. This avoids the coding dependence, but has the adverse effect that the number of plotting points is small so that effect sparsity is not easily achieved.

The steps for augmenting the estimated effects with error degrees of freedom are described, e.g., in [Grömping](#page-33-14) [\(2015\)](#page-33-14) and are very similar also to the suggestions by [Langsrud](#page-34-11) [\(2001\)](#page-34-11) in a different context. A coarse overview works as follows:

- Make sure the model matrix **X** has orthogonal columns all of which have the same Euclidean length; if this is not the case, **X** has to be pre-treated (see below).
- For *N* observations, a trivial saturated model matrix is the *N*-dimensional identity matrix  $\mathbf{I}_N$ . If a distinction between lack-of-fit and pure error is sought, one can replace this matrix by a matrix **S** of dummy variables for *distinct runs*, and additionally include appropriately scaled orthogonal contrast matrices for replicated runs. In the following, for simplicity,  $\mathbf{I}_N$  is used.
- Residualize the matrix  $\mathbf{I}_N$  by projecting out the model matrix  $\mathbf{X}$ , i.e., calculate the  $\text{residual matrix } \mathbf{R} = \mathbf{I}_N - \mathbf{X}(\mathbf{X}^\top \mathbf{X})^{-1} \mathbf{X}^\top.$

• Create the half-normal effects plot for the augmented model matrix (**X**|**R**), which has been created such that it has orthogonal columns where all have the same length.

The pre-treatment mentioned in the first bullet is as follows: If **X** has orthogonal columns of varying Euclidean lengths, one simply has to normalize all columns to a common length. The case of non-orthogonal columns is more demanding and will be discussed using the model matrix **X** for a full model in an unreplicated full factorial design for one 2-level and one 3-level factor, both in dummy coding, as given in Equation [1:](#page-28-0)

<span id="page-28-0"></span>
$$
\mathbf{X} = \begin{pmatrix} \text{Int} & A_2 & B_2 & B_3 & A_2B_2 & A_2B_3 \\ 1 & 0 & 0 & 0 & 0 & 0 \\ 1 & 1 & 0 & 0 & 0 & 0 \\ 1 & 0 & 1 & 0 & 0 & 0 \\ 1 & 1 & 1 & 0 & 1 & 0 \\ 1 & 0 & 0 & 1 & 0 & 0 \\ 1 & 1 & 0 & 1 & 0 & 1 \end{pmatrix} . \tag{1}
$$

The columns of this matrix are not orthogonal, which can be easily verified by inspecting  $\mathbf{X}^{\top} \mathbf{X}$ . As the intercept estimates the mean for the combination  $A_1 B_1$  and the coefficients for the main effects columns estimate deviations from that level, there is an obvious dependency. With the interaction coefficients also measuring deviations of particular cells from additivity, there is another clear dependence. It is well-known which effects are estimable in factorial models: the overall means and the contrasts. A model matrix formulated to directly estimate these has orthogonal columns.

[Xu and Wu](#page-35-9) [\(2001\)](#page-35-9) showed that it is particularly useful to code all main effects columns using an orthogonal coding normalized to squared length *N*, where *N* is the number of runs: Such a coding yields orthogonal columns of the model matrix for all effects up to degree *s* for any projection of *s* factors from a strength *s* design, if the interaction columns are created in the usual way as products of the normalized main effects contrast columns; the interaction columns will then also have squared Euclidean length *N* and will be orthogonal to each other and to the main effects columns. Such coding will be called Xu Wu coding in the sequel. It is available in two versions in package **DoE.base**: There are contr.XuWu and contr.XuWuPoly contrasts. The model matrix below is obtained by coding both factors *A* and *B* with contr.XuWu contrasts.

$$
\mathbf{X} = \begin{pmatrix} \text{Int} & A_2 & B_2 & B_3 & A_2B_2 & A_2B_3 \\ 1 & -1 & -\sqrt{1.5} & -\sqrt{0.5} & \sqrt{1.5} & \sqrt{0.5} \\ 1 & 1 & -\sqrt{1.5} & -\sqrt{0.5} & -\sqrt{1.5} & -\sqrt{0.5} \\ 1 & -1 & \sqrt{1.5} & -\sqrt{0.5} & -\sqrt{1.5} & \sqrt{0.5} \\ 1 & 1 & \sqrt{1.5} & -\sqrt{0.5} & \sqrt{1.5} & -\sqrt{0.5} \\ 1 & -1 & 0 & \sqrt{2} & 0 & -\sqrt{2} \\ 1 & 1 & 0 & \sqrt{2} & 0 & \sqrt{2} \end{pmatrix}
$$
(2)

If the design has strength *s*, a model matrix in a Xu Wu coding for main effects with up to *s*-factor interactions can also be obtained post-hoc from a model matrix **X** based on nonorthogonal coding by sequential orthogonalization and normalization: Project out the first column (intercept column) from the second, which is just subtraction of the column mean. Project out the first two columns from the third and so on. In addition, one also has to normalize all columns to squared length *N* (or any other common Euclidean length) in order to satisfy the requirements for a half-normal effects plot.

If the model has truly confounded effects that cannot be orthogonalized by simply applying Xu Wu coding, the same orthogonalization strategy can be applied, but the consequence is not only a recoding of in principle the same information, but an order-dependent removal of earlier confounded effects from later confounded effects.

#### **7.2. Example application**

The example design is an orthogonal array, i.e., main effect *contrasts* can be estimated independently of each other. However, depending on the coding, the actual *estimated coefficients* may be correlated, as was discussed above. For example, for 2-level factors, if  $-1/+1$  coding is used, the estimates are uncorrelated, with  $0/1$  (dummy) coding, however, they are correlated. It is advisable to explicitly choose an orthogonal factor coding, ideally the Xu Wu variant discussed above. The code below creates an orthogonal main effects model matrix with squared Euclidean length  $N = 72$  (output not shown).

```
R> VSGFS.XuWuPoly <- change.contr(VSGFS, "contr.XuWuPoly")
R> round(crossprod(model.matrix(lm(VSGFS.XuWuPoly))), 2)
```
Per default, function halfnormal refuses to work in case of correlated main effects (except in case of the perfect confounding of regular designs). The option ME.partial = TRUE can be used to change that; if the partial aliasing among main effects estimates is due to nonorthogonal coding in an orthogonal array, use of ME.partial = TRUE is acceptable in the light of the previous considerations (see the first command to create hnauto below), although it seems preferable to decide on an orthogonal coding explicitly.

For the example design, a main effects analysis is quite well-protected against bias from two-factor interactions. However, two-factor interactions may be quite heavily confounded with each other. Nevertheless, we will now consider an almost saturated array in order to demonstrate the most general usage of the function halfnormal.

```
R> hnAuto \leq halfnormal(lm(VSGFS, response = "Content", degree = 2),
+ ME. partial = TRUE, cex.text = 0.9, cex = 0.9, xlim = c(0, 1.1),
+ ylim = c(0, 2.8), main = "Half-normal effects plot for Content")
R> hnXuWuPoly <- halfnormal(lm(VSGFS.XuWuPoly, response = "Content",
+ degree = 2), cex.text = 0.9, cex = 0.9, xlim = c(0, 1.1),
     ylim = c(0, 2.8), main = "Half-normal effects plot for Content")
R> hnXuWuPolyreordered \leq halfnormal(lm(Content \sim+ (CDs + Sugar + CM + FilledVol + InocSize + ShakFreq + Light) ^ 2,
+ VSGFS.XuWuPoly), cex.text = 0.9, cex = 0.9, xlim = c(0, 1.1),
+ ylim = c(0, 2.8), main = "Half-normal effects plot for Content")
```
Figure [6](#page-30-0) shows half-normal effects plots from a model with all main effects and two-factor interactions for the response variable Content. In order to demonstrate the coding dependence of half-normal effects plots in case of factors with more than two levels, plot (a) shows the automatic coding obtained by orthogonalizing the model matrix that results from the dummy coding of the 3- and 4-level factors in VSGFS, plot (b) contr.XuWuPoly coding. Plot (c) shows

<span id="page-30-0"></span>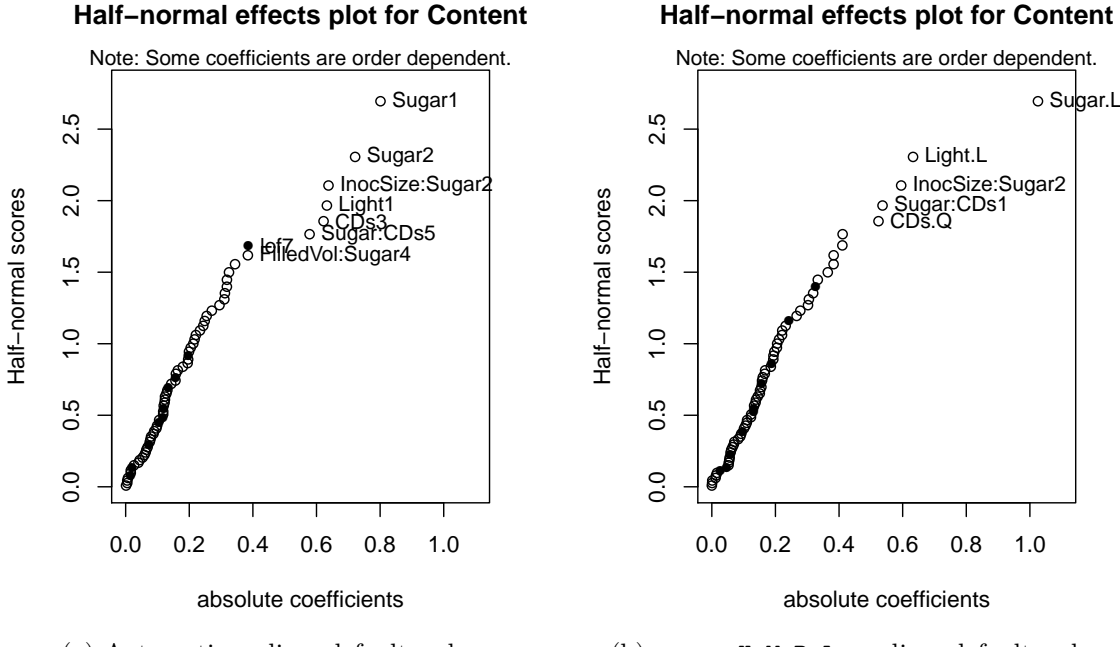

#### (a) Automatic coding, default order.

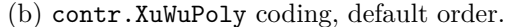

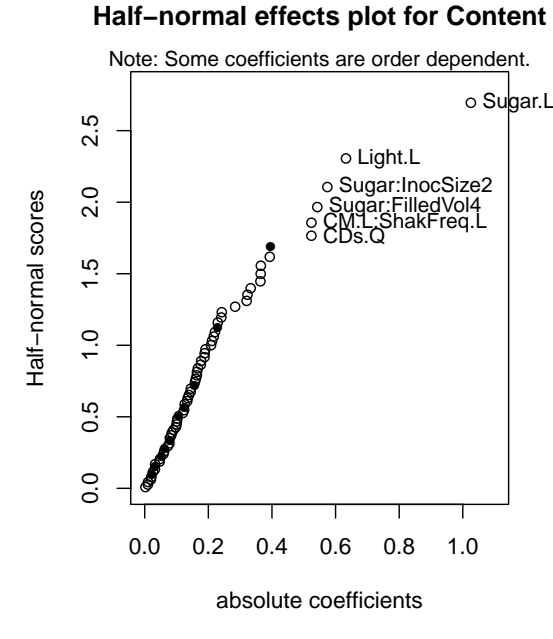

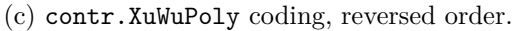

Figure 6: Half-normal effects plots for a model with all two-factor interactions, labeling from Lenth's method with  $\alpha = 0.05$ .

the analysis for contr.XuWuPoly coding with the effects in different order. The actual codings between (a) and (b) differ in the level ordering for the 3-level factors; for the 4-level factor, the coding differences are more complicated. Note that plot points from effects with more than one degree of freedom are not directly comparable between plots from different codings

(e.g., plots (a) and (b) of Figure [6\)](#page-30-0); the comparable message is restricted to the presence or absence of individual effect components among the top-ranked absolute coefficients (and even that may be coding dependent). For the example data, while there are clear visual differences between the differently-coded plots, the message is more or less the same: As already seen in the linear main effects model, light, sugar and CDs are active factors. Furthermore, the sugar by CDs interaction and the inoculum size by sugar interaction seem to have active components. However, the interaction effects are order dependent. The plot with different interaction orders brings up three further interactions into the possibly active range and drops the sugar by CDs interaction; thus, clearly, one has to be cautious with statements on these effects from half-normal effects plots. However, all effects that show up in the half-normal effects plots have also been at least marginal in the Anova analysis of the previous section.

The calculation results have been stored in the following list objects: hnAuto, hnXuWuPoly, and hnXuWuPolyreordered. The list element res indicates which effects have been projected out from which other effects; furthermore, the results contain the model matrix after orthogonalization, and details about the orthogonalization itself. Printed output of orthogonalization steps has been suppressed here. The reader is encouraged to check the printed output of the simple command:

```
R> hnDemo <- halfnormal(VSGFS, ME.partial = TRUE, plot = FALSE)
```
which explains how columns of the main effects model matrix stored in

```
R > mm < - h n Demo$mm[, 2:11]
```
are obtained from the original model matrix stored (without intercept column) in

R> desnum(VSGFS)[, 1:10]

#### **8. Further developments**

Package **DoE.base** tries a balancing act of offering tools both for practitioners with a relatively weak statistical background and for statistical experts. In order to save the former from avoidable grave mistakes, the package takes a cautious strategy issuing many warnings, where designs might be improvable or analyses might be inadequate. In various cases, it would be desirable to avoid unnecessary warnings; for example, there are arrays for which it is known from theoretical work [\(Butler](#page-32-3) [2005\)](#page-32-3) that all choices for certain columns are GMA. For these arrays, warnings for array optimization should be eliminated, which requires some slightly tedious work.

The current design catalog covers many situations, but is also limited especially with respect to availability of non-regular designs. Augmenting the catalog with further useful non-regular designs is a difficult task and should not be addressed before studying in more detail the relation between recently developed design quality criteria like *GR*, *GR*ind, ARFT and SCFT and a design's usefulness for experimentation. Ideally, it should eventually be possible to automate the entire process of obtaining a good experimental design, combining array selection with the selection of columns within the array. It would also be good to have an option for requesting a design whose main effects model matrix columns are (near) orthogonal to run order. The latter wishes are, however, quite resource intensive.

So far, the design catalog is used for selecting designs and optimizing column choices from them. [Kuhfeld](#page-34-3) [\(2010\)](#page-34-3) makes much more extensive use of the catalog within a SAS software macro suite for creating experimental designs from the arrays in the catalog, specifically created with marketing applications in mind [\(Kuhfeld](#page-34-3) [2010\)](#page-34-3). Such use can certainly also be combined with the catalog in package DoE.base. The dependent package support.CEs [\(Aizaki](#page-32-4) [2012\)](#page-32-4) implements choice experiments in R. However, implementing a functionality as flexible as the one offered in the SAS macros by [Kuhfeld](#page-34-3) [\(2010\)](#page-34-3) would require substantial additional effort.

Package **DoE.base** also serves as a tool for supporting further theoretical investigations into aspects like design regularity and new design quality criteria. For example, the work for [Grömping and Bailey](#page-34-7) [\(2016\)](#page-34-7) was supported by the package, and recent efforts at developing further criteria for checking arrays for combinatorial equivalence have been implemented in the package [\(Grömping](#page-34-12) [2018a\)](#page-34-12).

Last but not least, the class 'design' and infrastructure for it are also available for use by other packages. Authors of other S3-based packages are invited to use it; the methods within package **DoE.base** for its class 'design' can be adjusted to accommodate further types of designs; please inform the package maintainer, if you would like a new type of design included into the methods offered.

#### **Acknowledgments**

Boyko Amarov and Hongquan Xu contributed code to the package. Creation of generalized resolution functionality was partly supported by grant GR 3843/1-1 of Deutsche Forschungsgemeinschaft. An anonymous reviewer provided valuable suggestions for improving the paper.

## **References**

- <span id="page-32-4"></span>Aizaki H (2012). "Basic Functions for Supporting an Implementation of Choice Experiments in R." *Journal of Statistical Software, Code Snippets*, **50**(2), 1–24. [doi:10.18637/jss.](https://doi.org/10.18637/jss.v050.c02) [v050.c02](https://doi.org/10.18637/jss.v050.c02).
- <span id="page-32-2"></span>Box GEP, Tyssedal J (1996). "Projective Properties of Certain Orthogonal Arrays." *Biometrika*, **83**(4), 950–955. [doi:10.1093/biomet/83.4.950](https://doi.org/10.1093/biomet/83.4.950).
- <span id="page-32-3"></span>Butler N (2005). "Generalised Minimum Aberration Construction Results for Symmetrical Orthogonal Arrays." *Biometrika*, **92**(2), 485–491. [doi:10.1093/biomet/92.2.485](https://doi.org/10.1093/biomet/92.2.485).
- <span id="page-32-1"></span>Chambers JM, Hastie TJ (1984). *Statistical Models in* S. Wadsworth & Brooks/Cole, Pacific Grove.
- <span id="page-32-0"></span>Chasalow S (2012). combinat*: Combinatorics Utilities*. R package version 0.0-8, URL [http:](http://CRAN.R-project.org/package=combinat) [//CRAN.R-project.org/package=combinat](http://CRAN.R-project.org/package=combinat).
- <span id="page-33-9"></span>Collings BJ (1984). "Generating the Intrablock and Interblock Subgroups for Confounding in General Factorial Experiments." *The Annals of Statistics*, **12**(4), 1500–1509. [doi:](https://doi.org/10.1214/aos/1176346806) [10.1214/aos/1176346806](https://doi.org/10.1214/aos/1176346806).
- <span id="page-33-10"></span>Collings BJ (1989). "Quick Confounding." *Technometrics*, **31**(1), 107–110. [doi:10.2307/](https://doi.org/10.2307/1270370) [1270370](https://doi.org/10.2307/1270370).
- <span id="page-33-12"></span>Daniel C (1959). "Use of Half Normal Plots in Interpreting Two Level Experiments." *Technometrics*, **1**(4), 311–340. [doi:10.2307/1266715](https://doi.org/10.2307/1266715).
- <span id="page-33-4"></span>Deng LY, Tang B (1999). "Generalized Resolution and Minimum Aberration Criteria for Plackett-Burman and Other Nonregular Factorial Designs." *Statistica Sinica*, **9**(4), 1071– 1082.
- <span id="page-33-13"></span>Edwards DJ, Mee RW (2008). "Empirically Determined *p*-Values for Lenth *t*-Statistics." *Journal of Quality Technology*, **40**(4), 368–380. [doi:10.1080/00224065.2008.11917743](https://doi.org/10.1080/00224065.2008.11917743).
- <span id="page-33-5"></span>Eendebak P, Schoen E (2010). "Complete Series of Non-Isomorphic Orthogonal Arrays." URL <http://pietereendebak.nl/oapage/>.
- <span id="page-33-11"></span>Fox J, Weisberg S (2011). *An* R *Companion to Applied Regression*. 2nd edition. Sage, Thousand Oaks. URL <http://socserv.socsci.mcmaster.ca/jfox/Books/Companion>.
- <span id="page-33-6"></span>Grömping U (2011a). "Relative Projection Frequency Tables for Orthogonal Arrays." *Reports in Mathematics, Physics and Chemistry 1/2011*, Beuth University of Applied Sciences Berlin, Germany.
- <span id="page-33-0"></span>Grömping U (2011b). "Tutorial for Designing Experiments Using the R Package RcmdrPlugin.DoE." *Reports in Mathematics, Physics and Chemistry 4/2011*, Beuth University of Applied Sciences Berlin, Germany.
- <span id="page-33-1"></span>Grömping U (2013). FrF2.catlg128*: Complete Catalogues of Resolution IV 128 Run 2-Level Fractional Factorials up to 24 Factors*. R package version 1.2-1, URL [https://CRAN.](https://CRAN.R-project.org/package=FrF2.catlg128) [R-project.org/package=FrF2.catlg128](https://CRAN.R-project.org/package=FrF2.catlg128).
- <span id="page-33-7"></span>Grömping U (2014a). "Mosaic Plots Are Useful for Visualizing Low Order Projections of Factorial Designs." *The American Statistician*, **68**(2), 108–116. [doi:10.1080/00031305.](https://doi.org/10.1080/00031305.2014.896829) [2014.896829](https://doi.org/10.1080/00031305.2014.896829).
- <span id="page-33-2"></span>Grömping U (2014b). RcmdrPlugin.DoE*:* R *Commander Plugin for (Industrial) Design of Experiments*. R package version 0.12-3, URL [https://CRAN.R-project.org/package=](https://CRAN.R-project.org/package=RcmdrPlugin.DoE) [RcmdrPlugin.DoE](https://CRAN.R-project.org/package=RcmdrPlugin.DoE).
- <span id="page-33-3"></span>Grömping U (2014c). "R Package FrF2 for Creating and Analyzing Fractional Factorial 2- Level Designs." *Journal of Statistical Software*, **56**(1), 1–56. [doi:10.18637/jss.v056.i01](https://doi.org/10.18637/jss.v056.i01).
- <span id="page-33-14"></span>Grömping U (2015). "Augmented Half Normal Effects Plots in the Presence of a Few Error Degrees of Freedom." *Quality and Reliability International*, **31**(7), 1185–1196. [doi:10.](https://doi.org/10.1002/qre.1842) [1002/qre.1842](https://doi.org/10.1002/qre.1842).
- <span id="page-33-8"></span>Grömping U (2017a). "Frequency Tables for the Coding Invariant Quality Assessment of Factorial Designs." *IISE Transactions*, **49**(5), 505–517. [doi:10.1080/0740817x.2016.](https://doi.org/10.1080/0740817x.2016.1241458) [1241458](https://doi.org/10.1080/0740817x.2016.1241458).
- <span id="page-34-1"></span>Grömping U (2017b). DoE.wrapper*: Wrapper Package for Design of Experiments Functionality*. R package version 0.9, URL <https://CRAN.R-project.org/package=DoE.wrapper>.
- <span id="page-34-12"></span>Grömping U (2018a). "Coding Invariance in Factorial Linear Models and a New Tool for Assessing Combinatorial Equivalence of Factorial Designs." *Journal of Statistical Planning and Inference*, **193**, 1–14. [doi:10.1016/j.jspi.2017.07.004](https://doi.org/10.1016/j.jspi.2017.07.004).
- <span id="page-34-0"></span>Grömping U (2018b). DoE.base*: Full Factorials, Orthogonal Arrays and Base Utilities for DoE Packages*. R package version 1.0, URL [https://CRAN.R-project.org/package=DoE.](https://CRAN.R-project.org/package=DoE.base) [base](https://CRAN.R-project.org/package=DoE.base).
- <span id="page-34-7"></span>Grömping U, Bailey RA (2016). "Regular Fractions of Factorial Arrays." In J Kunert, HC Müller, CA Atkinson (eds.), *mODa 11 – Advances in Model-Oriented Design and Analysis: Proceedings of the 11th International Workshop in Model-Oriented Design and Analysis held in Hamminkeln, Germany, June 12–17, 2016*, pp. 143–151. Springer International Publishing, Cham. [doi:10.1007/978-3-319-31266-8\\_17](https://doi.org/10.1007/978-3-319-31266-8_17).
- <span id="page-34-6"></span>Grömping U, Xu H (2014). "Generalized Resolution for Orthogonal Arrays." *The Annals of Statistics*, **42**(3), 918–939. [doi:10.1214/14-aos1205](https://doi.org/10.1214/14-aos1205).
- <span id="page-34-4"></span>Kobilinsky A, Bouvier A, Monod H (2018). planor*: Generation of Regular Factorial Designs*. R package version 1.3-9, URL <http://CRAN.R-project.org/package=planor>.
- <span id="page-34-5"></span>Kobilinsky A, Monod H, Bailey RA (2017). "Automatic Generation of Generalised Regular Factorial Designs." *Computational Statistics & Data Analysis*, **113**, 311–329. [doi:10.](https://doi.org/10.1016/j.csda.2016.09.003) [1016/j.csda.2016.09.003](https://doi.org/10.1016/j.csda.2016.09.003).
- <span id="page-34-3"></span>Kuhfeld W (2010). "Orthogonal Arrays." URL [http://support.sas.com/techsup/](http://support.sas.com/techsup/technote/ts723.html) [technote/ts723.html](http://support.sas.com/techsup/technote/ts723.html).
- <span id="page-34-11"></span>Langsrud  $\varnothing$  (2001). "Identifying Significant Effects in Fractional Factorial Multiresponse Experiments." *Technometrics*, **43**(4), 415–424. [doi:10.1198/00401700152672500](https://doi.org/10.1198/00401700152672500).
- <span id="page-34-10"></span>Larntz K, Whitcomb P (1998). "Use of Replication in Almost Unreplicated Factorials." Manuscript of a presentation given at the 42nd ASQ Fall Technical conference in Corning, New York, downloaded 2013-04-26, URL [http://www.statease.com/pubs/use-of-rep.](http://www.statease.com/pubs/use-of-rep.pdf) [pdf](http://www.statease.com/pubs/use-of-rep.pdf).
- <span id="page-34-8"></span>Lawson J (2016). daewr*: Design and Analysis of Experiments with* R. R package version 1.1-7, URL <https://CRAN.R-project.org/package=daewr>.
- <span id="page-34-9"></span>Lenth R (1989). "Quick and Easy Analysis of Unreplicated Factorials." *Technometrics*, **31**(4), 469–473. [doi:10.1080/00401706.1989.10488595](https://doi.org/10.1080/00401706.1989.10488595).
- <span id="page-34-13"></span>Lenth RV (2009). "Response-Surface Methods in R, Using rsm." *Journal of Statistical Software*, **32**(7), 1–17. [doi:10.18637/jss.v032.i07](https://doi.org/10.18637/jss.v032.i07).
- <span id="page-34-2"></span>Meyer D, Zeileis A, Hornik K (2006). "The Strucplot Framework: Visualizing Multi-Way Contingency Tables with vcd." *Journal of Statistical Software*, **17**(3), 1–48. [doi:10.18637/](https://doi.org/10.18637/jss.v017.i03) [jss.v017.i03](https://doi.org/10.18637/jss.v017.i03).
- <span id="page-35-0"></span>NIST/SEMATECH (2012). "NIST/SEMATECH e-Handbook of Statistical Methods, Section 3." Accessed 2015-02-17, URL [http://www.itl.nist.gov/div898/handbook/pri/](http://www.itl.nist.gov/div898/handbook/pri/section3/pri33a.htm) [section3/pri33a.htm](http://www.itl.nist.gov/div898/handbook/pri/section3/pri33a.htm).
- <span id="page-35-10"></span>Plackett RL, Burman JP (1946). "The Design of Optimum Multifactorial Experiments." *Biometrika*, **33**(4), 305–325. [doi:10.1093/biomet/33.4.305](https://doi.org/10.1093/biomet/33.4.305).
- <span id="page-35-4"></span>R Development Core Team (2018). R*: A Language and Environment for Statistical Computing*. R Foundation for Statistical Computing, Vienna, Austria. URL [https://www.R-project.](https://www.R-project.org/) [org/](https://www.R-project.org/).
- <span id="page-35-3"></span>Sarkar D (2008). lattice*: Multivariate Data Visualization with* R. Springer-Verlag, New York. URL <http://lmdvr.R-Forge.R-project.org/>.
- <span id="page-35-13"></span>SAS Institute Inc (2012). JMP *Modeling and Multivariate Methods*. Cary. Chapter 8, URL [https://www.jmp.com/support/downloads/pdf/jmp1002/](https://www.jmp.com/support/downloads/pdf/jmp1002/Modeling-and-Multivariate-Methods.pdf) [Modeling-and-Multivariate-Methods.pdf](https://www.jmp.com/support/downloads/pdf/jmp1002/Modeling-and-Multivariate-Methods.pdf).
- <span id="page-35-12"></span>SAS Institute Inc (2018). JMP*, Version 14*. Cary, NC. URL <https://www.JMP.com/>.
- <span id="page-35-8"></span>Schoen E, Eendebak P, Nguyen M (2010). "Complete Enumeration of Pure-Level and Mixed-Level Orthogonal Arrays." *Journal of Combinatorial Designs*, **18**(2), 123–140. [doi:10.](https://doi.org/10.1002/jcd.20236) [1002/jcd.20236](https://doi.org/10.1002/jcd.20236).
- <span id="page-35-14"></span>Stat-Ease Inc (2017). Design-Expert*, Version 11*. URL [https://www.statease.com/dx11.](https://www.statease.com/dx11.html) [html](https://www.statease.com/dx11.html).
- <span id="page-35-5"></span>Tang B, Deng LY (1999). "Minimum *G*<sub>2</sub>-Aberration for Nonregular Fractional Factorial Designs." *The Annals of Statistics*, **27**(6), 1914–1926. [doi:10.1214/aos/1017939244](https://doi.org/10.1214/aos/1017939244).
- <span id="page-35-6"></span>Vasilev N, Schmitz C, Grömping U, Fischer R, Schillberg S (2014). "Assessment of Cultivation Factors That Affect Biomass and Geraniol Production in Transgenic Tobacco Cell Suspension Cultures." *PLOS One*, **9**(8), 1–7. [doi:10.1371/journal.pone.0104620](https://doi.org/10.1371/journal.pone.0104620).
- <span id="page-35-1"></span>Venables B (2013). conf.design*: Construction of Factorial Designs*. R package version 2.0.0, URL <http://CRAN.R-project.org/package=conf.design>.
- <span id="page-35-2"></span>Venables WN, Ripley BD (2002). *Modern Applied Statistics with* S. 4th edition. Springer-Verlag, New York. [doi:10.1007/978-0-387-21706-2](https://doi.org/10.1007/978-0-387-21706-2).
- <span id="page-35-7"></span>Wheeler B (2014). AlgDesign*: Algorithmic Experimental Design*. R package version 1.1-7.3, URL <https://CRAN.R-project.org/package=AlgDesign>.
- <span id="page-35-11"></span>Xu H, Cheng SW, Wu CFJ (2004). "Optimal Projective Three-Level Designs for Factor Screening and Interaction Detection." *Technometrics*, **46**(3), 280–292. [doi:10.1198/](https://doi.org/10.1198/004017004000000310) [004017004000000310](https://doi.org/10.1198/004017004000000310).
- <span id="page-35-9"></span>Xu H, Wu CFJ (2001). "Generalized Minimum Aberration for Asymmetrical Fractional Factorial Designs." *The Annals of Statistics*, **29**(4), 1066–1077. [doi:10.1214/aos/1013699993](https://doi.org/10.1214/aos/1013699993).

## **A. Class '**design**' and functionality for it**

Generally, all design generating functions from packages **DoE.base** and **FrF2** (exceptions highlighted in the documentation) create an output design that is of S3 class 'design' and thus the output follows a certain structure (cf. Section [A.1\)](#page-36-0) and allows application of certain inspection, modification and analysis methods and functions. The first subsection describes the class 'design' itself, the second subsection functionality applicable to class 'design' objects.

Experimental design matrices or data frames created with tools that do not output class 'design' objects can be brought into that class by function data2design, in order to make some of the package functionality work on them.

#### <span id="page-36-0"></span>**A.1. Class '**design**'**

An object of S3 class 'design' is a a data frame with the three attributes "desnum", "run.order" and "design.info".

- Attribute "desnum" can be used for a numeric version of the data frame, which may be useful for users who want to do manual matrix calculations. The package functionality itself makes little use of that attribute.
- Attribute "run.order" has the main purpose of always being able to switch back and forth between a standard order and the randomized run order.
- Attribute "design.info" is a list that contains all the important information on the design and is heavily used by the methods and functions discussed in the following subsection. This attribute will be described in some detail in the rest of this subsection.

The "design.info" attribute has some mandatory elements that have to be present for all class 'design' objects and many elements that are needed for some types of designs only. The author's website contains a large table that details which types of designs need which elements of the "design.info" attribute. Tables [2,](#page-37-0) [3](#page-38-0) and [4](#page-39-0) list the elements and their meaning/context.

Apart from the elements listed in the table, there are further elements for class 'design' objects created by design combination functions. These are not discussed here. For such designs, the entry types given in the table can also be replaced by lists of several such entries.

#### **A.2. Functionality for class '**design**' objects**

Package **DoE.base** offers inspection functionality (print, summary, plot as methods for their generics, corrPlot as a standalone function) and analysis methods (plot, lm, halfnormal) for this class, as well as a sub-setting method using [, which is useful for reordering experimental runs (to switch between standard order and randomized order, to re-randomize).

Besides these major functions, there are various further functions tailored to the need of class 'design' objects, either as methods for generic functions or just as functions:

<span id="page-37-0"></span>

| Element                                                                            | Data type                            | Role                                                                                                    |  |  |  |  |  |
|------------------------------------------------------------------------------------|--------------------------------------|----------------------------------------------------------------------------------------------------|--|--|--|--|--|
| Mandatory elements                                                                 |                                      |                                                                                                    |  |  |  |  |  |
| type                                                                               | character string                     | identifies the type of design                                                                                    |  |  |  |  |  |
| nruns                                                                              | number                               | number of runs (replications not counted)                                                                        |  |  |  |  |  |
| nfactors                                                                           | number                               | number of factors                                                                                                |  |  |  |  |  |
| factor.names                                                                       | named list                           | factor names and factor levels (or scale ends for                                                                |  |  |  |  |  |
|                                                                                    |                                      | quantitative factors)                                                                                            |  |  |  |  |  |
| replications                                                                       | number                               | number of replications or repeated measure-                                                                      |  |  |  |  |  |
| repeat.only                                                                        | logical                              | ments per run<br>if TRUE, the number given in the replications el-<br>ement refers to repeated measurements only |  |  |  |  |  |
| randomize                                                                          | logical                              | if TRUE, run order has been randomized                                                                           |  |  |  |  |  |
| seed                                                                               | number                               | the seed used for randomization                                                                                  |  |  |  |  |  |
| creator                                                                            | call or list of menu                 | the creation history of the object                                                                               |  |  |  |  |  |
|                                                                                    | settings in GUI                      |                                                                                                    |  |  |  |  |  |
| Optional general elements                                                          |                                      |                                                                                                    |  |  |  |  |  |
| response.names                                                                     | vector of character                  | names of the response columns (column names                                                                      |  |  |  |  |  |
|                                                                                    | strings                              | from the data frame)                                                                                             |  |  |  |  |  |
| Elements for blocked designs (from functions fac.design, rerandomize.design,       |                                      |                                                                                                    |  |  |  |  |  |
| $or$ FrF2)                                                                         |                                      |                                                                                                    |  |  |  |  |  |
| block.name                                                                         | character string                     | name of block variable                                                                                           |  |  |  |  |  |
| nblocks                                                                            | number                               | number of blocks                                                                                                 |  |  |  |  |  |
| block.gen                                                                          | number                               | Yates matrix column number(s) of $factor(s)$ used                                                                |  |  |  |  |  |
|                                                                                    |                                      | for blocking (FrF2) or block generator matrix<br>(fac.design)                                                    |  |  |  |  |  |
| blocksize                                                                          | number                               | run size of each block (without replications)                                                                    |  |  |  |  |  |
|                                                                                    | number                               | number of between block replications (identical                                                                  |  |  |  |  |  |
| bbreps                                                                             |                                      | to replications)                                                                                                 |  |  |  |  |  |
| wbreps                                                                             | number                               | number of within block replications (these can                                                                   |  |  |  |  |  |
|                                                                                    |                                      | be proper replications or repeated measure-                                                                      |  |  |  |  |  |
|                                                                                    |                                      | ments only)                                                                                                    |  |  |  |  |  |
| Further element for full factorial designs and orthogonal array designs (functions |                                      |                                                                                                    |  |  |  |  |  |
| fac.design $or$ oa.design)                                                         |                                      |                                                                                                    |  |  |  |  |  |
| nlevels                                                                            | numeric vector with                  | number of levels for each factor                                                                                 |  |  |  |  |  |
|                                                                                    | nfactors elements                    |                                                                                                    |  |  |  |  |  |
| Further elements for general orthogonal array based designs (function on design)   |                                      |                                                                                                    |  |  |  |  |  |
| generating.oa                                                                      | character string                     | name of the OA used (from catalog of orthogonal                                                                  |  |  |  |  |  |
|                                                                                    |                                      | arrays or user-provided)                                                                                         |  |  |  |  |  |
|                                                                                    | selected.columns numeric vector with | column number from generating.oa for each                                                                        |  |  |  |  |  |
|                                                                                    | nfactors elements                    | factor                                                                                                    |  |  |  |  |  |
| origin                                                                             | character string                     | specification<br>origin<br>from<br>generating.oa<br>(empty, if there is none)                                    |  |  |  |  |  |
| comment                                                                            | character string                     | comment from generating.oa (empty, if there                                                                      |  |  |  |  |  |
|                                                                                    |                                      | is none)                                                                                                    |  |  |  |  |  |
| residual.df                                                                        | number                               | residual degrees of freedom for main effects only                                                                |  |  |  |  |  |
|                                                                                    |                                      | analysis                                                                                                    |  |  |  |  |  |
|                                                                                    |                                      |                                                                                                    |  |  |  |  |  |

Table 2: Elements of the "design.info" attribute of class 'design' – Part I.

<span id="page-38-0"></span>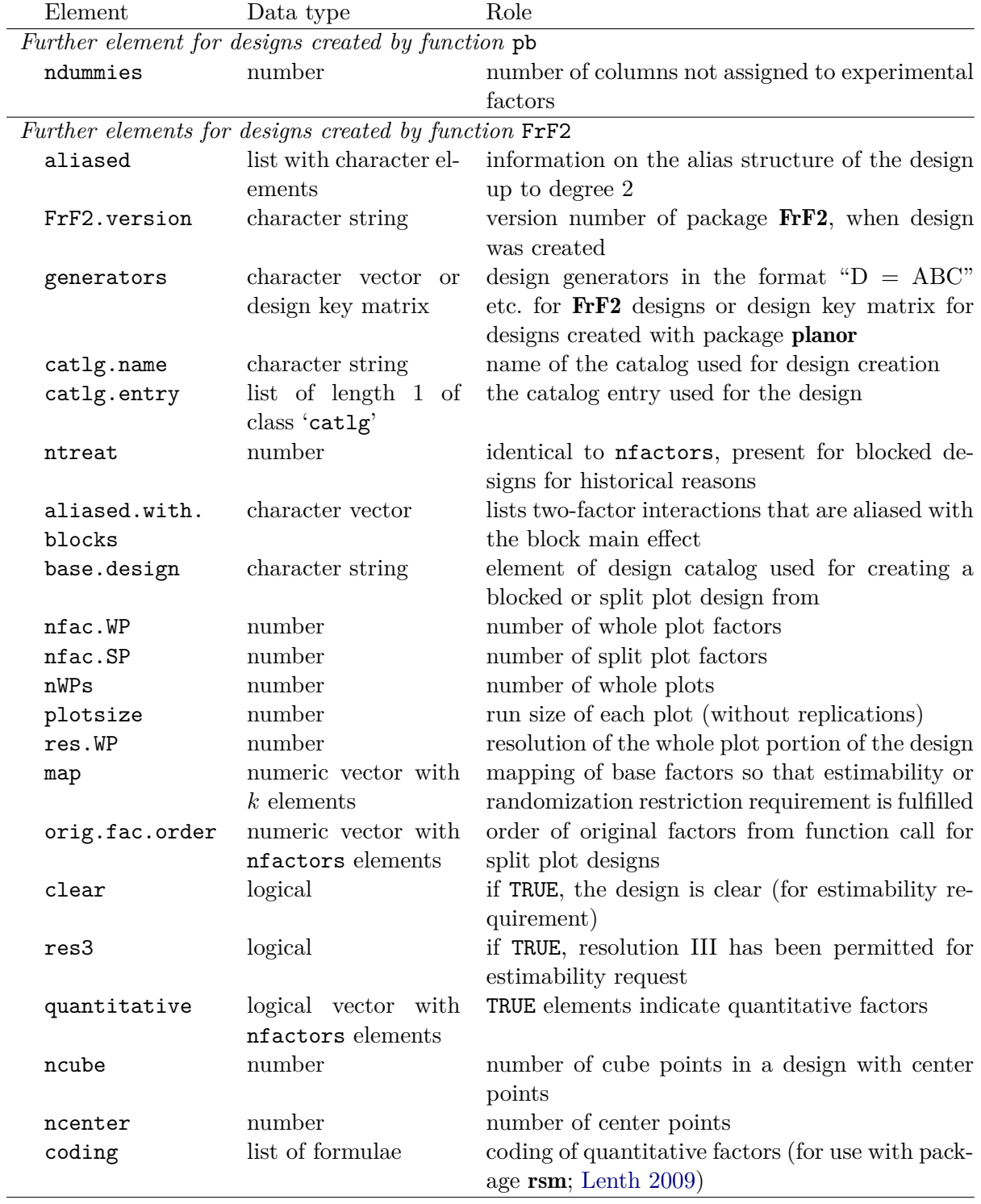

Table 3: Elements of the "design.info" attribute of class 'design' – Part II.

<span id="page-39-0"></span>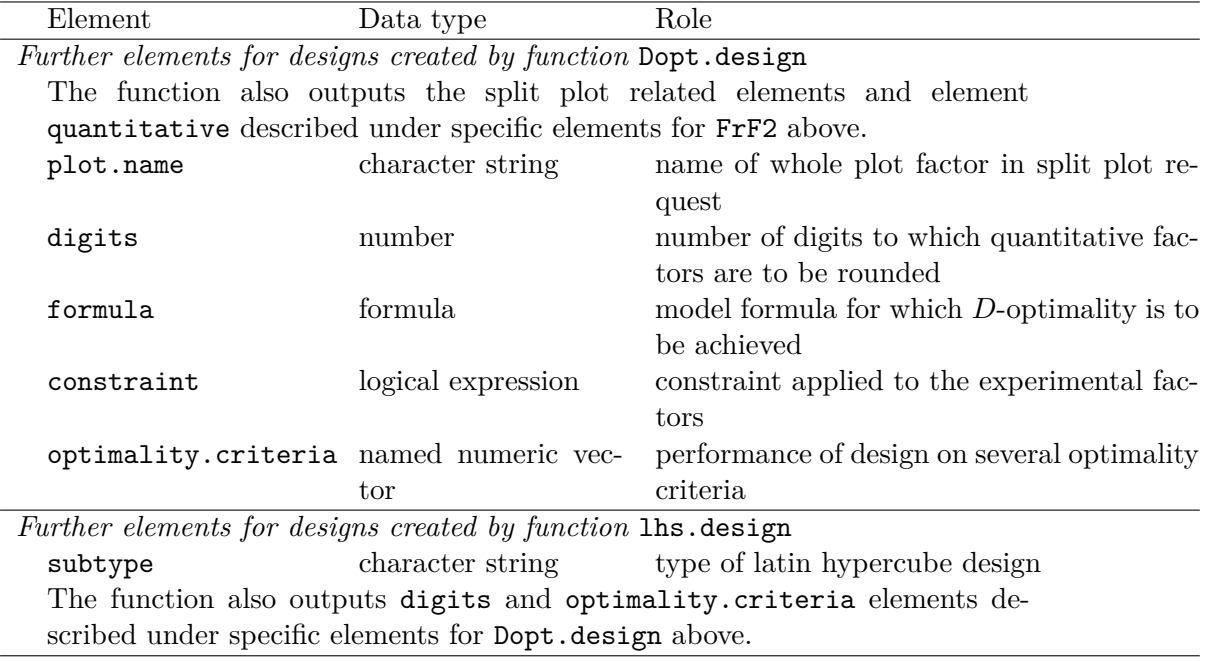

Table 4: Elements of the "design.info" attribute of class 'design' – Part III.

- Functions design.info, run.order, and desnum extract or set the respective attributes of a class 'design' object.
- Functions factor.names and response.names get or set the respective element from the "design.info" attribute.
- Function generators extracts generating information for designs of type FrF2 or planor.
- Function getblock extracts block information for replicated designs (see also Section [2\)](#page-1-0).
- Function rerandomize.design allows to re-randomize a class 'design' object without response data; this also allows explicit blocking of designs created with functions oa.design and pb (see also Section [5.3\)](#page-16-0).
- Functions for designs that can be both in wide or in long format, i.e., parameter designs and designs with repeated measurements, can change between long and wide format or aggregate wide format designs: Function rep2wide brings repeated measurement designs into wide format, reptolong does the opposite; function paramtowide brings a parameter design to wide format (irreversible, they are created in long format); the aggregate method for 'design' objects aggregates designs in wide format into designs with a single response.
- Functions add.response and col.remove add responses or remove columns; function response.names can also be used to remove response columns.
- Function qua.design influences, which design columns are quantitative, and function change.contr changes the contrasts of design columns.
- Functions undesign and redesign remove the class 'design' properties from an object or reinstate them. Using function data2design instead of redesign on the result of undesign allows to treat a block factor as a normal experimental factor without a special role (see Section [5.3\)](#page-16-0).
- Functions cross.design and param.design combine class 'design' objects into crossed designs or parameter designs, respectively.
- The fix method for 'design' objects has been adapted from package utils; it allows to edit 'design' objects; however, its use is not recommended.
- Function export.design can export a design in HTML or CSV format, together with an R workspace for the design. After entering response data in a spreadsheet program, responses can be added to the design itself using the add.response function.

#### **Affiliation:**

Ulrike Grömping Department II – Mathematics, Physics, Chemistry Beuth University of Applied Sciences Berlin D-13353 Berlin, Germany E-mail: [groemping@bht-berlin.de](mailto:groemping@bht-berlin.de) URL: <http://prof.beuth-hochschule.de/groemping/>

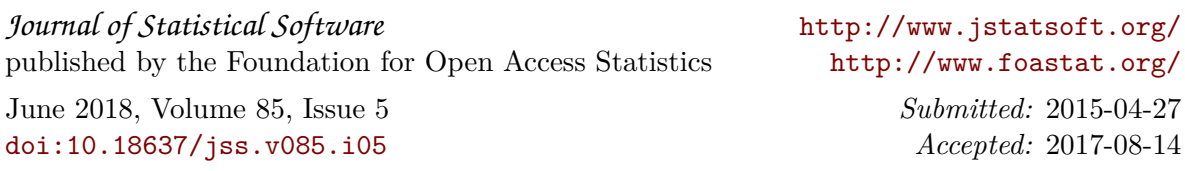